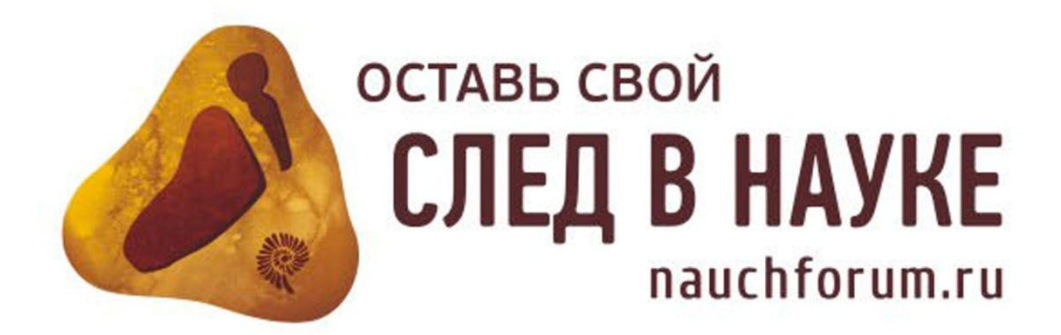

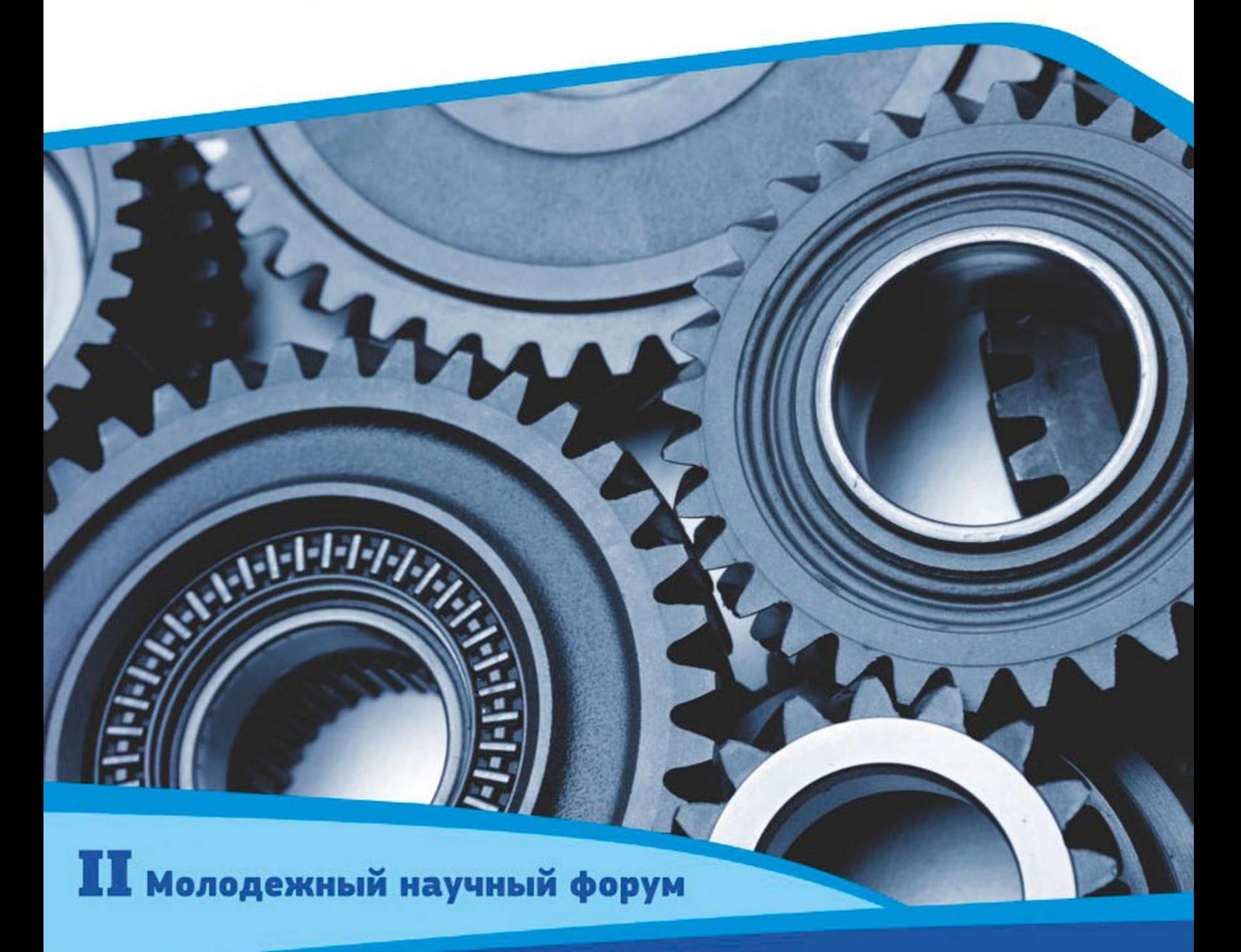

# **ТЕХНИЧЕСКИЕ** И МАТЕМАТИЧЕСКИЕ НАУКИ

г. МОСКВА, 2013 г.

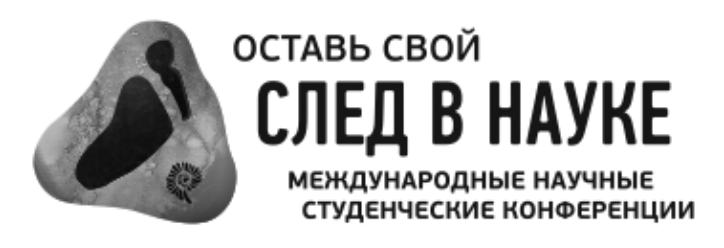

## МАТЕРИАЛЫ II СТУДЕНЧЕСКОЙ МЕЖДУНАРОДНОЙ ЗАОЧНОЙ НАУЧНО-ПРАКТИЧЕСКОЙ КОНФЕРЕНЦИИ

## МОЛОДЕЖНЫЙ НАУЧНЫЙ ФОРУМ

## ТЕХНИЧЕСКИЕ И МАТЕМАТИЧЕСКИЕ НАУКИ

Москва, 2013 г.

УДК 62+51 ББК 30+22.1 M 75

**М 75 «Молодежный научный форум: Технические и математические науки»:** материалы II студенческой международной заочной научнопрактической конференции. (24 апреля 2013 г.) — Москва: Изд. «Международный Центр Науки и Образования», 2013. — 48 с.

ISBN 978-5-00021-035-2

Сборник трудов II студенческой международной заочной научнопрактической конференции «Молодежный научный форум: Технические и математические науки» отражает результаты научных исследований, проведенных представителями различных школ и направлений современной науки.

Данное издание будет полезно магистрам, студентам, исследователям и всем интересующимся актуальным состоянием и тенденциями развития современной науки.

ББК 30+22.1

ISBN 978-5-00021-035-2

«Международный Центр Науки и Образования», 2013 г.

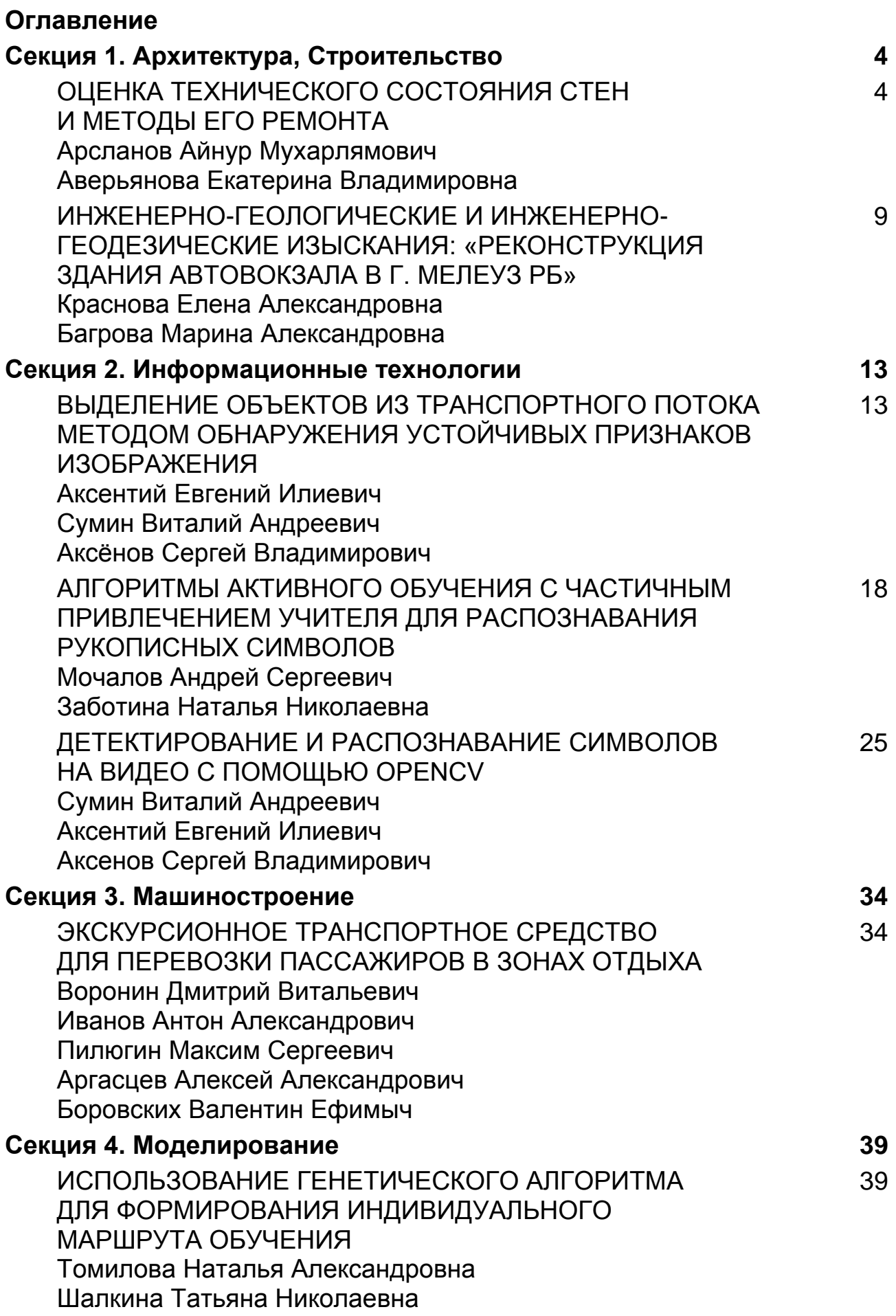

## **СЕКЦИЯ 1.**

## **АРХИТЕКТУРА, СТРОИТЕЛЬСТВО**

## **ОЦЕНКА ТЕХНИЧЕСКОГО СОСТОЯНИЯ СТЕН И МЕТОДЫ ЕГО РЕМОНТА**

#### *Арсланов Айнур Мухарлямович*

*студент 5 курса, Строительного Факультета, Кумертауский филиал Оренбургского Государственного Университета, г. Кумертау*

#### *Аверьянова Екатерина Владимировна*

*научный руководитель, преподаватель кафедры городского строительства и хозяйства, Кумертауский филиал Оренбургского Государственного Университета, г. Кумертау*

Целью обследования стен здания социального приюта для детей и подростков, расположенного по ул. Лазо д. 34 в г. Мелеуз РБ, является установление:

- конструкции и материала стен;
- состояния материала стен;
- деформация стен (трещин, выгибы, прогибы, отклонения по вертикали);
- увлажнение кладки, вымывание раствора из швов кладки;
- повреждение защитного слоя кладки;
- наличия арматуры и металлических закладных деталей.

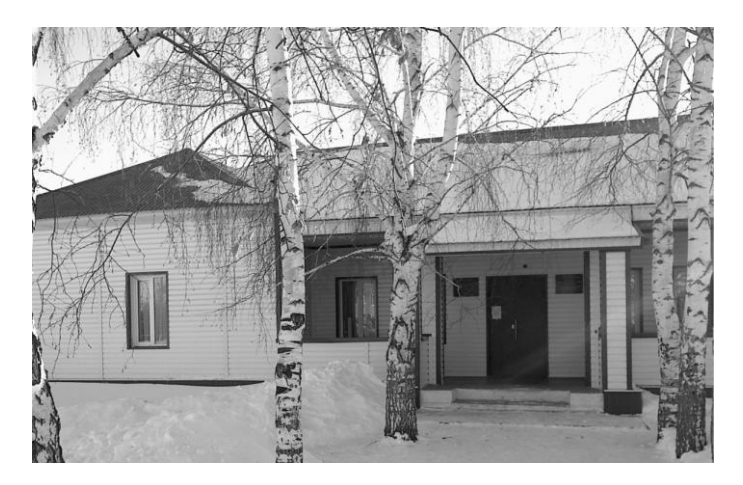

*Рисунок 1. Общий вид здания*

Основными причины повреждения стен данного здания являются:

- низкое качество материала стены здания;
- некачественное выполнение работ при возведении стен здания;
- неудовлетворительные условия эксплуатации;

переувлажнение наружной кладки стен в результате неисправной системы слива кровли.

нарушение гидроизоляции стен.

При обследовании стен производились следующие этапы:

- предварительное (визуальное) обследование;
- детальное (инструментальное) обследование;

фиксирование дефектов и повреждений стеновых конструкций, путем установление маяков.

Цель визуального обследования: сплошное визуальное обследование конструкций зданий и выявление дефектов и повреждений по внешним признаками с необходимыми замерами и их фиксация, определение конструкции и материала стен — кирпичная кладка, состояния материала стен — удовлетворительное. Результаты визуального обследования конструкций здания зафиксировал в виде фотографий и занес в дефектную ведомость.

В ходе детального обследования провел следующие работы: детальный осмотр строительных конструкций и стен с зарисовкой и замерами дефектов и повреждений. Также установил наличие трещин — мелкие трещины с величиной раскрытия до 0,3 мм и большие трещины с величиной раскрытия более 1 мм, наличия арматуры и металлических закладных деталей отсутствуют.

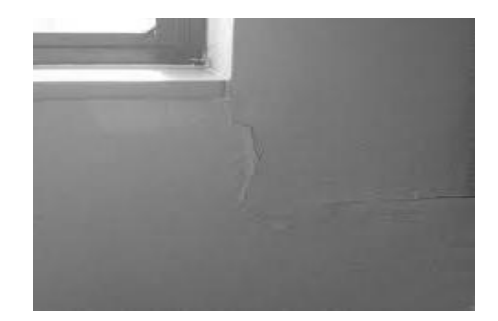

*Рисунок 2. Мелкие трещины в стене*

Физический износ стен по данным обследования и расчетов составил 30 %.

## *Таблица 1.*

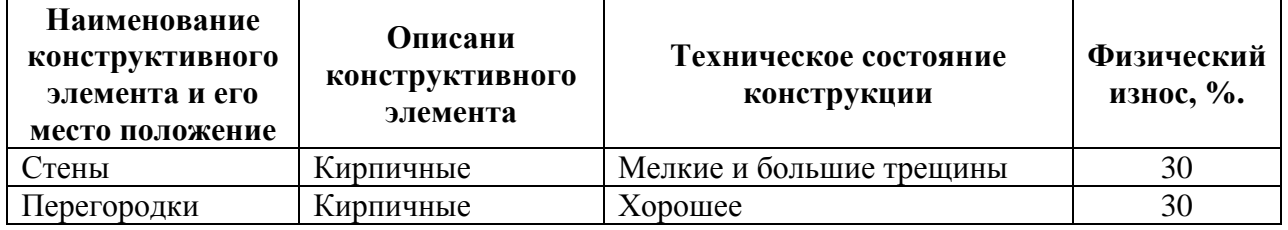

**Дефектная ведомость**

Для приведения здания к условиям нормальной эксплуатации стен здания необходимо было выполнить следующие мероприятия: заделка трещин и перекладка отдельных участков стен.

С этой целью кирпичную кладку очистил от штукатурки и промыл водой, расставил гипсовые маяки шириной 50…100 мм, толщиной 6…10 мм. Маяки нумеровал и указывал на них дату установки. За состоянием маяков производил систематическое наблюдение, один раз в сутки.

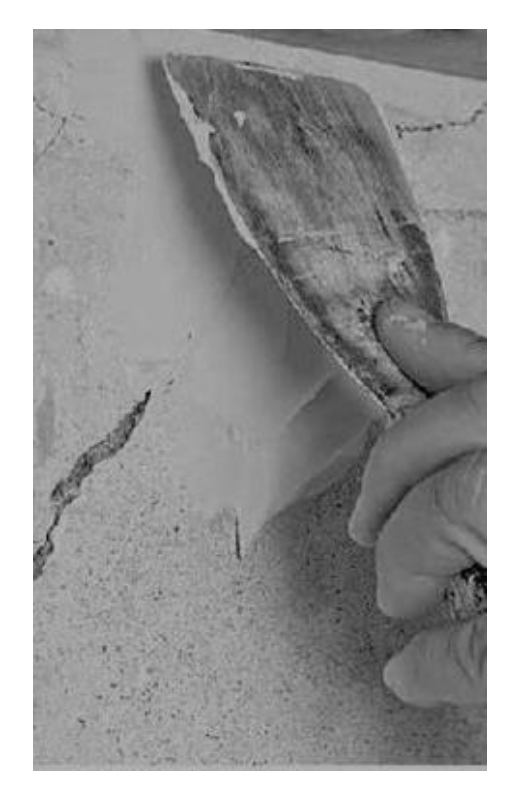

*Рисунок 3. Устройство гипсовых маяков*

Спустя некоторое время после установки разрыв маяков не замечено следовательно деформация стен прекращена и можно заделывать трещины. Отдельные мелкие трещины расчистил от грязи и пыли и затирал цементным раствором состава 1:3 на портландцементе марки 400.

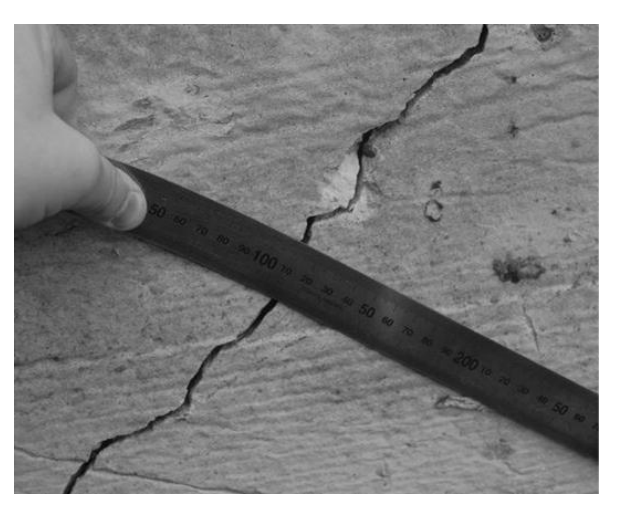

*Рисунок 4. Широкие трещины в стене*

Для дальнейшей эксплуатации стен на участках с широкими трещинами, часть кладки необходимо было разобрать и заменить новой, выкладывая ее в виде «кирпичного замка» из нескольких рядов кирпича на цементном.

Участки стены, которые будут заменяться, должны быть укреплены металлическими балками, подпирая их стойками. Кладка заменяется поочерёдно: сначала на крайних участках, потом на средних и промежуточных. После того, как кладка была выполнена, разбирают временные крепления и заделывают отверстия от поперечин, которые проходят через стену. Промежуток между новой кладкой и низом металлических балок заполняют полусухим цементным раствором.

Наружные разобранные участки стены должны быть заделываются, хорошо обожженным кирпичом на смешанном растворе в перевязку со старой кладкой. Применение анкеров и металлических связей не вызывает необходимости.

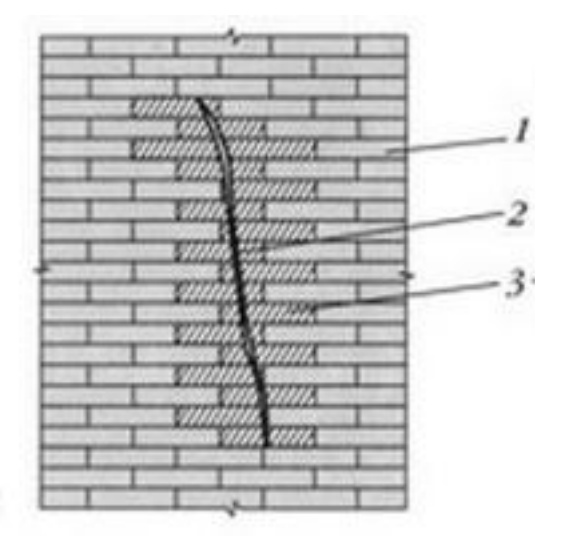

*Рисунок 5. Схема новой кирпичной кладки выложенный в виде «кирпичного замка»: 1 — усиливаемая стена, 2 — трещина, 3 — кирпичный замок*

Исходя из результатов обследования стен здания значительных дефектов не выявлено, их техническое состояние согласно ГОСТ Р 53778-2010 работоспособное. Физический износ стен здания согласно Таблице 10 ВСН 53-86 (р) равен 30 %.

#### **Список литературы:**

- 1. ВСН 53-86(р) Правила оценки физического износа жилых зданий. М.:  $2001 - c$ . 79.
- 2. ВСН 57-88(р) Положение по техническому обследованию жилых зданий. М.: 2001. — с. 91.
- 3. ГОСТ Р 53778-2010. Здания и сооружения. Правила обследования и мониторинга технического состояния.
- 4. Прокопшин А.П «Капитальный ремонт зданий. Справочник инженера сметчика». В 2 т., т. 1—2 изд., перераб. — М.: Стройиздат, 1991. — 463.
- 5. Рекомендации по оценке состояния и усилению строительных конструкций промышленных зданий и сооружений./НИИСК.-М.: Стройиздат, 1989 г. — 104 с.
- 6. Рекомендации по усилению каменных конструкций зданий и сооружений/ НИИСК им. Кучеренко. М.: Стройиздат, 1984 г. — 34 с.
- 7. СНиП II-22-81 «Каменные и армокаменные конструкции»/Госстрой СССР. — М.: Стройиздат, 1983 г. — 40 с.

## **ИНЖЕНЕРНО-ГЕОЛОГИЧЕСКИЕ И ИНЖЕНЕРНО-ГЕОДЕЗИЧЕСКИЕ ИЗЫСКАНИЯ: «РЕКОНСТРУКЦИЯ ЗДАНИЯ АВТОВОКЗАЛА В Г. МЕЛЕУЗ РБ»**

*Краснова Елена Александровна студент Кумертауского филиала ОГУ, группа 08-ГСХ*

### *Багрова Марина Александровна преподаватель кафедры ГСХ*

Инженерные изыскания являются неотъемлемой частью строительных работ, которые должны выполняться независимо от того насколько значим объект строительства и каковы его размеры. Инженерные изыскания проводятся на начальных стадиях проектирования. На основании полученных материалов инженерных изысканий выполняется разработка пакета проектных документов, которые необходимы для строительства и эксплуатации различных зданий, строений и сооружений, а также обоснования других проектных решений.

Было произведено обследование здание автовокзала по ул. Левонабережная ГО г. Мелеуз. Год сдачи объекта в эксплуатацию 1979 год. Здание панельное двух этажное, относится ко II группе капитальности.

Число отрываемых шурфов принимаем равным 5.

Глубина заложения фундамента составляет 1,4 м.

#### *Таблица 1.*

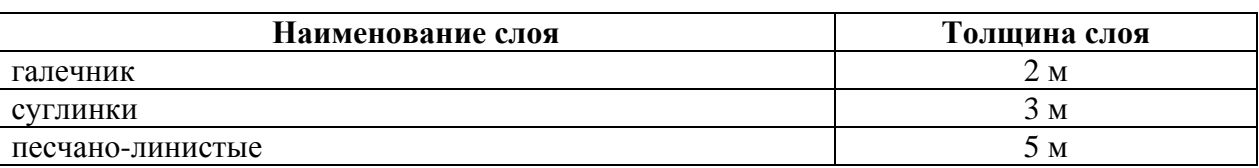

#### **Геометрическое строение площадки строительства**

В результате обследования здания выявлены следующие дефекты сведенные в таблицу 2.

## *Таблица 2.*

## **Дефекты здания**

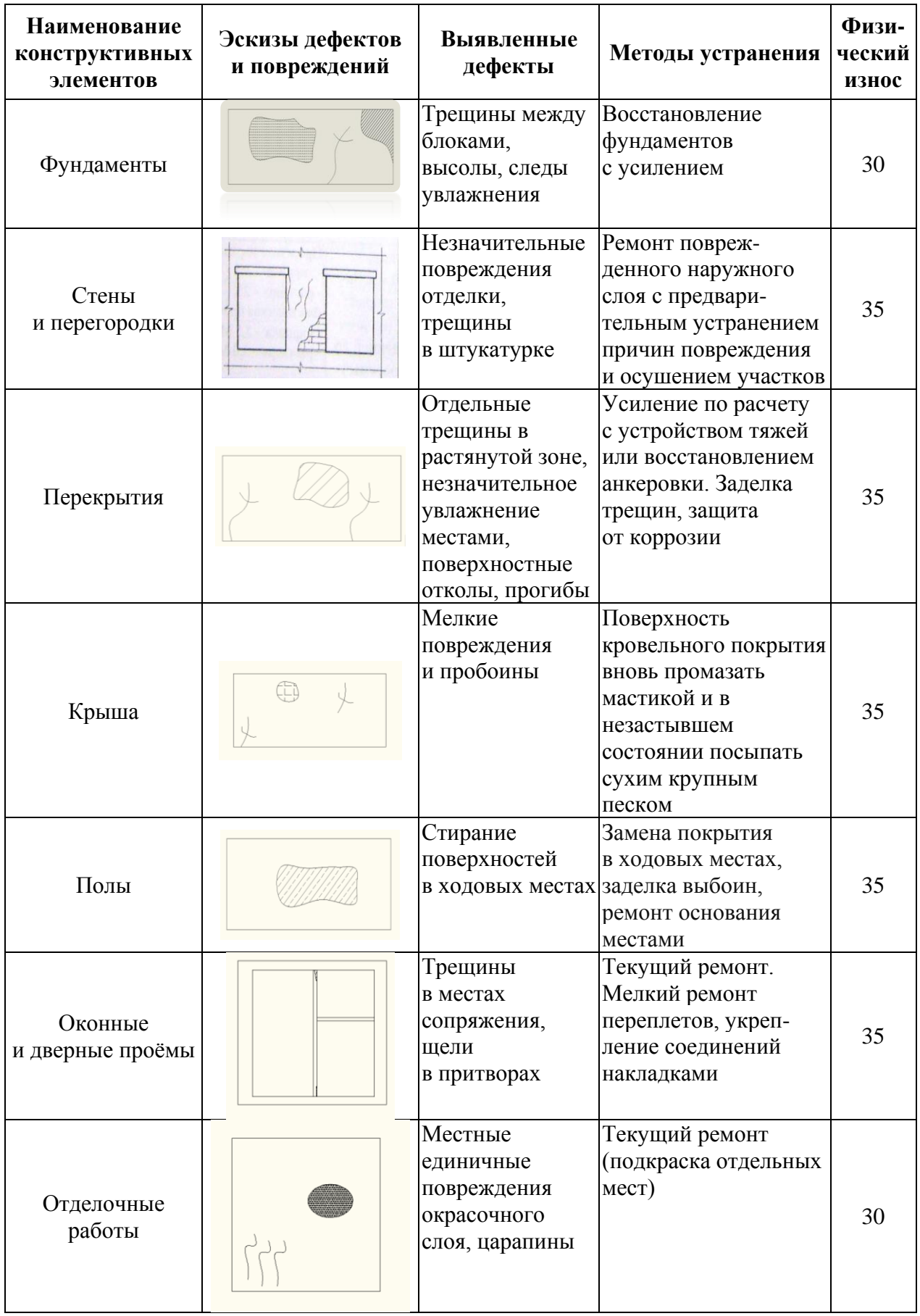

Расчет величины накопленного износа произведен по формуле:

$$
\Phi_{3\mu} = \frac{m}{j-1} \Phi_{ki} \cdot d_i, \qquad (1)
$$

где: Фзд — физический износ здания, %;

Фкj — физический износ конструктивного элемента, %;

d<sup>i</sup> — коэффициент, соответствующей доли восстановительной стоимости отдельного конструктивного элемента в общей восстановительной стоимости здания (в долях единицы);

m — число конструктивных элементов принятых для определения физического износа здания.

$$
\Phi_{3\mu} = ((4.30)+(19.30)+(10.35)+(5.35)+(11.35)+(5.35)++(10.30)+(6,3.30))/100 = 22,64%
$$

Расчет сведем в таблицу 3.

*Таблица 3.*

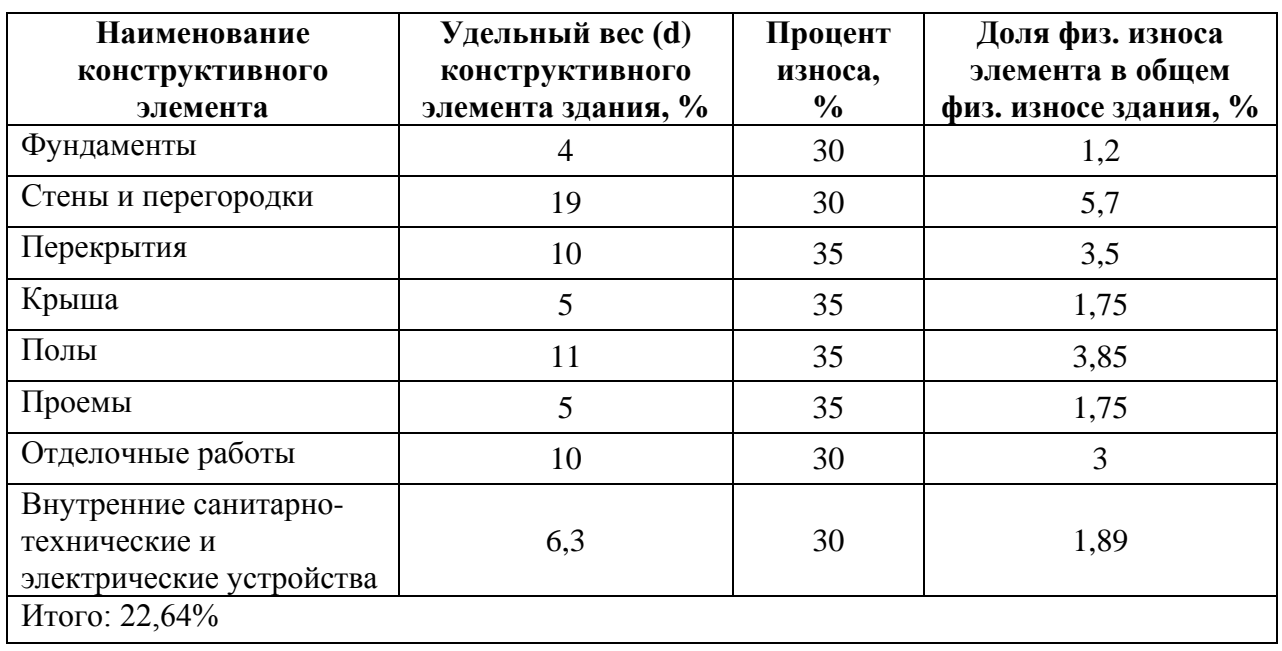

**Определение физического износа здания**

При осмотре здания значительные дефекты не выявлены, значит можно производить реконструкцию автовокзала.

## **Список литературы:**

- 1. ГОСТ 25100-95 Грунты. Классификация. Москва. 1996 г.
- 2. ГОСТ 20522-96 Грунты. Метод статистической обработки результатов определения характеристик. Государственный Комитет Совета Министров СССР по делам строительства. Издательство стандартов. М. 1996 г.
- 3. СНиП 11-02-96 Инженерные изыскания для строительства. Основные положения. М.; Минстрой России, 1997 г.

## **СЕКЦИЯ 2.**

## **ИНФОРМАЦИОННЫЕ ТЕХНОЛОГИИ**

## **ВЫДЕЛЕНИЕ ОБЪЕКТОВ ИЗ ТРАНСПОРТНОГО ПОТОКА МЕТОДОМ ОБНАРУЖЕНИЯ УСТОЙЧИВЫХ ПРИЗНАКОВ ИЗОБРАЖЕНИЯ**

*Аксентий Евгений Илиевич*

#### *Сумин Виталий Андреевич*

*студенты Национального исследовательского Томского политехнического университета, г. Томск*

#### *Аксёнов Сергей Владимирович*

*научный руководитель, доцент Национального исследовательского Томского политехнического университета, г. Томск*

В статье авторы кратко рассказывают о модуле распознавания маршрутных номеров автобусов. Одной из первых задач модуля является выделение объектов (автобусов) из видео потока. Авторами предлагается использование метода обнаружения устойчивых признаков изображения (Speeded-Up Robust Features) для решения этой проблемы.

#### **Введение**

Задача нахождения соответствий между двумя изображениями сцен или объекта является основной для большинства программ компьютерного зрения. Несмотря на это, задача определения и распознавания объектов до сих пор является не решённой полностью. Во многом успех решения поставленной задачи определяется правильностью выбора подходящего метода и параметров.

#### **Модуль распознавания автобусных номеров**

Система распознавания маршрутных номеров создаётся как модуль городской информационной системы, которая решает следующие задачи:

контроль и мониторинг маршрутных автобусов;

информирование пассажиров о расчётном времени прибытия маршрутного автобуса;

предоставление информации о дорожных заторах;

независимость системы от технического обеспечения маршрутных автобусов.

Для решения задачи независимости от технического обеспечения было решено рассмотреть возможность построения системы-наблюдателя. Предполагается, что система будет иметь множество наблюдательных пунктов по маршрутам автобусов. Количество наблюдательных пунктов может варьироваться от значимости маршрута и необходимой точности полученных данных о времени прибытия и наличии дорожных заторов. Каждый наблюдательный пункт в режиме реального времени сканирует дорожный поток, выделяет автобусы из общего потока и распознаёт маршрутный номер. Полученная информация передаётся на сервер, задачей которого является обработать информацию, и разослать её на информационное табло маршрута. На основе затраченного времени в пути между двумя наблюдательными устройствами можно делать выводы о существовании дорожного затора на данном промежутке дороги.

Одной из первостепенных задач является выделение объекта автобус из общего транспортного потока. Для решения данной задачи было решено применить метод SURF, поскольку метод является одним из самых быстрых и эффективных методов, а так же поддаётся оптимизации и распараллеливанию. Метод SURF не требователен к незначительным отклонениям (угол обзора, поворот) объектов на изображении и позволяет решать задачу даже при значительном масштабировании. Так же метод реализован во множестве математических библиотек, что позволяет быстро приступить к разработке. Нами был использован метод SURF в рамках библиотеки OpenCV.

Использование метода SURF влечёт ряд возможных проблем:

1. шаблон может содержать малое количество ключевых точек, что будет приводить к ложным срабатываниям;

2. шаблон может содержать большое количество ключевых точек, что будет приводить к большим временным затратам.

3. нахождение двух и больше объектов в кадре;

#### **Определение ключевых точек и дескрипторов**

Основой метода SURF являются ключевые точки и дескрипторы. Ключевые точки это точки имеющие некий признак, существенно отличающий их от большинства точек изображения. Дескрипторы и поиск ключевых точек должны обладать инвариантностью.

В статье [1] авторы подробно рассказывают о детекторах и дескрипторах, а также о получение наиболее эффективных параметров с подробным математическим объяснением. Как следует из статьи наиболее точные и эффективные ключевые точки могут быть получены на основе матрицы Гессе. Каждая точка x представлена как x = (x, y) в изображение I, матрица Гессе в x масштаба σ определяется по формуле 1.

$$
\mathcal{H}(\mathbf{x}, \sigma) = \begin{bmatrix} L_{xx}(\mathbf{x}, \sigma) & L_{xy}(\mathbf{x}, \sigma) \\ L_{xy}(\mathbf{x}, \sigma) & L_{yy}(\mathbf{x}, \sigma) \end{bmatrix}
$$
(1)

 $\Gamma$ де L<sub>xx</sub>(x, σ) это свертка гауссовой производной второго порядка  $\frac{d^2}{dx^2}$  $\frac{a}{d x^2} g(\sigma)$ с изображением I в точке x, и по аналогии для  $L_{xy}(x, \sigma)$  и  $L_{yy}(x, \sigma)$ . Экстремумы гессиана расположены в точках максимального изменения градиента яркости. Для ограничения числа точек выбирается пороговое значение, каждая точка изображения меньше порогового уровня отбрасывается. Гессиан удовлетворяет требованиям инвариантности.

#### **Решение поставленной задачи**

Для решения поставленной задачи была использована библиотека OpenCV, содержащая функцию для метода SURF-cvExtractSURF. В качестве шаблона взята передняя часть автобуса, рис 1.

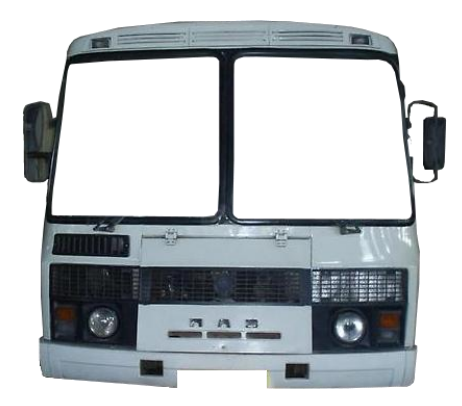

*Рисунок 1. Шаблон объекта*

На рисунке 2 изображён процесс поиска и выделения ключевых точек, а так же определение пар с шаблоном. На рисунке 3 представлен конечный результат выделения области объекта. В результате работы алгоритма получаем область, содержащую переднюю часть автобуса с номером маршрута.

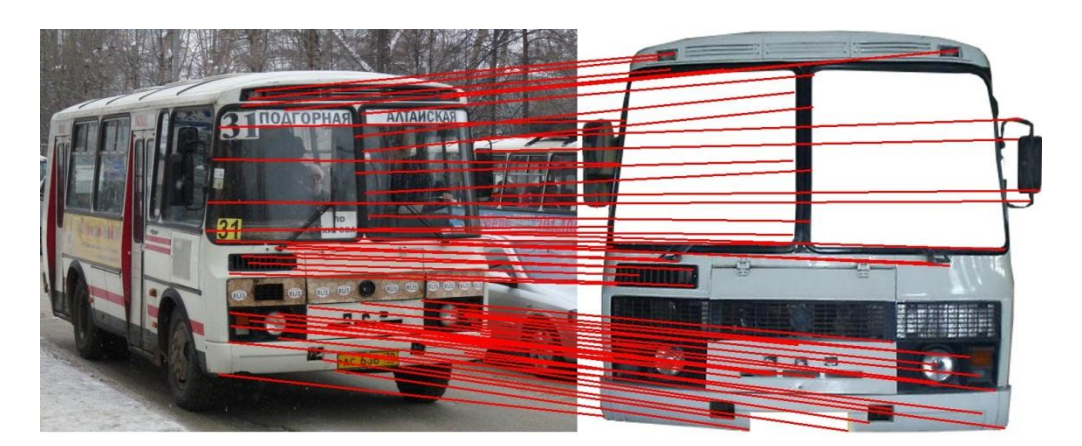

*Рисунок 2. Выбор ключевых точек и определение пар с шаблоном. Слева — видео кадр. Справа — шаблон объекта*

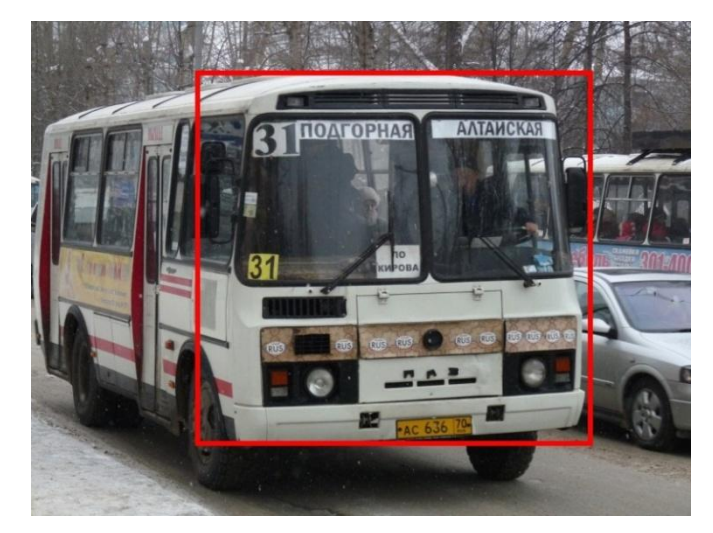

*Рисунок 3. Результат выделения объекта*

SURF метод показал стабильное распознавание объекта автобус в видео кадре. Незначительные изменения ракурса передней части автобуса не влияли на выделение объекта.

Для случая, когда в кадр попадает несколько автобусов, авторами был реализован итеративный метод. При нахождении первой области объекта, область заменяется и повторяется попытка поиска нового объекта на кадре, см. рис. 4.

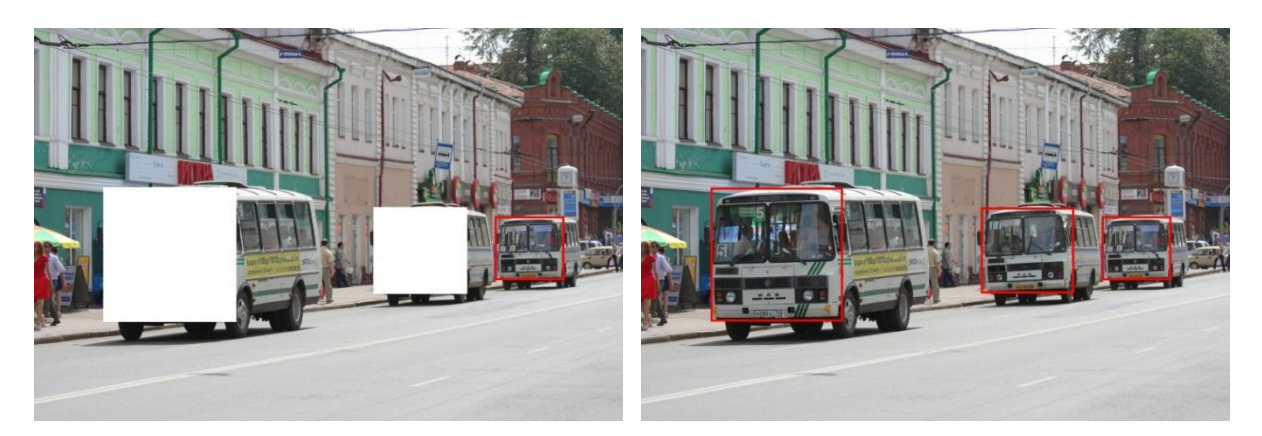

*Рисунок 4. Итеративный метод. Слева — итерация для выделения третьего объекта. Справа — результат выделения объектов*

#### **Заключение**

В ходе работы авторами был разработан модуль по выделению областей содержащих автобусы из видео кадра. Для решения поставленной задачи был использован метод SURF. С решением поставленной задачи метод SURF справляется, ложные срабатывания не зафиксированы, управление временем обработки возможно путём изменения порогового уровня. Изменение масштаба и поворота объекта не повлияло на стабильность работы метода и его временные затраты. При частичном выходе объекта из кадра, объект перестаёт выделяться. Для нахождения нескольких объектов в кадре был реализован итеративный подход. Итеративный подход увеличивает время обработки кратно количеству объектов в кадре.

На основе проведённой работы ставим перед собой цели по оптимизации описанного модуля, путём подбора наиболее эффективных параметров

и пороговых значений, а так же оптимизация работы итеративного метода. Направлением нашей дальнейшей деятельности будет разработка системы распознавания маршрутных номеров на основе выделенных областей в кадре.

#### **Список литературы:**

- 1. Bay H., Tuytelaars T., & Van Gool L. (2006). SURF: Speeded Up Robust Features (pp. 404—417). Dublin: Proceedings of the 6th European Conference on Computer Vision, Springer LNCS.
- 2. Lindeberg T. (1998). Feature detection with automatic scale selection (pp. 79— 116). Netherlands: International Journal of Computer Vision, 30(2).
- 3. Matas J., Chum O., M., & Pajdla T. (2002). Robust wide baseline stereo from aximally stable extremal regions (pp. 384—393). United Kingdom: British Machine Vision Conference.
- 4. Tuytelaars T., & Van Gool L. (2000).Wide baseline stereo based on local, a nely invariant regions (pp. 412—422). United Kingdom: British Machine Vision Conference.

## **АЛГОРИТМЫ АКТИВНОГО ОБУЧЕНИЯ С ЧАСТИЧНЫМ ПРИВЛЕЧЕНИЕМ УЧИТЕЛЯ ДЛЯ РАСПОЗНАВАНИЯ РУКОПИСНЫХ СИМВОЛОВ**

#### *Мочалов Андрей Сергеевич*

*студент Московского государственного университета экономики статистики и информатики Ярославский филиал, г. Ярославль*

#### *Заботина Наталья Николаевна*

*научный руководитель, доцент, канд. техн. наук, доцент, г. Ярославль*

#### **1. Введение**

На данный момент существует целый ряд методов машинного обучения на заранее размеченных данных, используемых специалистами в различных областях. Их применяют везде, где возможно применение логики. Они требуют достаточно большого количества таких данных для получения высоких результатов. При этом, на практике, объем неразмеченных данных значительно превышает объем размеченных данных. Например, объемы изображений рукописного текста значительно превышают объемы размеченных изображений символов. В представленной работе показан ряд новых методов с частичным привлечением учителя, для распознавания таких символов. Рассмотрено использование ограниченной машины Больцмана и сверточных сетей. которые эффективно работают нейронных ЛЛЯ распознавания рукописных символов. Представленные алгоритмы превосходят классический алгоритм предобучения два хорошо известных алгоритма обучения с учителем.

Существует множество методов обучения для распознавания символов и рукописного текста [1]. Такие алгоритмы, как сверточные сети и нейронные сети, обученные на Ограниченной Машине Больцмана (RBM) достигают наиболее высокой эффективности. Они построены на использовании метода сопряженных градиентов [2]. Оба эти подхода достигают точности близкой к 99 % на MNIST (базы данных рукописных цифр). Однако, как методы обучения с учителем, они также требуют огромного количества размеченных данных для достижения высокой производительности в связи с их сложностью. Размеченные данные, хотя и чрезвычайно полезны, но не всегда могут быть легко получены. Метки как правило, должны быть назначены вручную, а это дорогостоящий и трудоемкий процесс. К сожалению, для рукописного распознавания текста помеченные данные трудно найти, но к счастью, существует большой резерв неразмеченных данных. Эта нехватка размеченных данных в сочетании с обилием неразмеченных приводит к поиску методов, которые используют оба вида этих данных.

Для этого необходимо пересмотреть вышеупомянутые методы обучения с учителем на предмет возможности их модификации для частичного привлечения учителя. Несмотря на то, что существует множество возможных методов с частичным привлечением учителя, они обычно используют априорно размеченные данные.

Было бы намного полезнее, если бы мы могли получить метки этих помощи алгоритма сами лобивались ланных. которые при высокой эффективности. При такой реализации возможно дообучать алгоритм в режиме

реального времени по распознаваемым данным. Такой подход называется активным обучением [3].

#### 2. Методы с учителем

#### 2.1 Сверточные сети

Сверточные сети используют две основные техники, для создания классификаторов инвариантных к искажению. Они используют детекторы особенностей, для того, чтобы преобразовать сырые данные. Эти детекторы состоят из группы весов, которые применяются к группе входных данных в небольшой окрестности. Применяя разные наборы детекторов особенностей, выделяются разные поля восприятия данных. Другая техника, которая используется в сверточных сетях - децимация. Так как точное положение особенностей не всегда важно, сверточные сети используют децимацию, которая состоит из усреднения и прореживания. Это приводит к уменьшению размерности карты особенностей, а так же к меньшей чувствительности к слвигам и искажениям.

Обычно сверточные сети имеют несколько слоев. состоящих из определения особенностей и децимаций, изменяющихся между слоями.

#### 2.2 Предобучение нейронной сети с использованием RBM

Джофри Хинтон с соавторами показал [3], что эффективность нейронной сети может быть существенно улучшена, если начальные веса инициализируются с использованием RBM, и после этого уточняются с помощью метода обратного распространения ошибки. С помощью предобучения нейронная сеть  $(c$ множеством скрытых слоев) может обойти проблему начальной инициализации весов. Сети такого класса будут требовать начальных весов, близких к приемлемому решению.

Каждая пара соседних слоев в сети обучается с помощью RBM. Доступные данные поступают на вход RBM, которая изменяет веса, чтобы уменьшить энергию сети для представленных данных. Этот метод повторяется для весов всех слоев сети.

#### **3. Методы с частичным привлечением учителя**

#### **3.1 Упрощенный общий алгоритм**

Это довольно простой алгоритм с частичным привлечением учителя, который будет использовать активное обучение опираясь на алгоритм кластеризации K-средних и классификатор K-ближайших соседей. Исходные данные, которые не размечены, используются для того, чтобы определить K-кластеров. В качестве функции расстояния обычно используются Евклидово расстояние. Зная разбиение на кластеры, из всех данных отбираются те, которые находятся ближе к центрам своих кластеров. Такие более точные кластеризованные данные передаются экспертам, для дальнейшей корректировки. Когда эксперты размечают эти данные, то оставшиеся данные размечаются автоматически с помощью классификации по ближайшему соседу. Несмотря на кажущуюся простоту алгоритма, он значительно превосходит более сложные методы обучения с учителем, благодаря использованию больших наборов данных. Кроме того, этот простой алгоритм может быть улучшен помощью техник описанных далее, одной из которых является использование активного обучения.

#### **3.2 Использование автоэнкодера с частичным привлечением учителя**

Метод, представленный в предыдущем пункте, может быть улучшен с использованием автоэнкодера. Кроме того, автоэнкодеры могут быть использованы совместно с RBM. Автоэнкодеры позволяют создать сеть с небольшим числом нейронов в центральном слое. Это позволяет сделать нейронную сеть менее чувствительной к искажениям данных, а так же достигнуть снижения их размерности. Автоэнкодер представляет собой симметричную нейронную сеть, обучаемую таким образом, чтобы входные и выходные данные совпадали. Средний уровень содержит столько нейронов, как и внутренняя размерность представления данных, которых мы хотим достичь.

Чтобы скомбинировать автоэнкодер, обучение с частичным привлечением учителя, и активное обучение, сначала обучается авоэнкодер на исходных

неразмеченных данных. После того, как он обучен, для кластеризации можно использовать значение нейронов среднего слоя тем же способом, который был описан выше.

#### **3.3 Аналогии для сверточных сетей**

В предыдущих пунктах было показано, как с помощью относительно простого способа можно получить алгоритм обучения с частичным привлечением учителя на основе нейронных сетей предобученных на RBM. Для сверточных сетей не существует такого простого обобщения, на случай с частичным привлечением учителя. Для того, чтобы обойти эту проблему необходимо переопределить две базовых техники: определение особенностей и децимацию, так, чтобы они могли быть использованы для работы с неразмеченными данными.

В статьях различных авторов существует несколько решений данной проблемы. В данной статье мы рассмотрим сложный, но, тем не менее, весьма логичный выход из описанной выше проблемы. Для того, чтобы адаптировать сверточную нейронную сеть к неразмеченным данным, можно воспользоваться автоэнкодером.

#### **3.4 Сверточные автоэнкодеры**

Мы можем попытаться решить проблему обучения сверточных сетей на неразмеченных данных с использованием автоэнкодеров. Так как сверточные сети, по сути, представляют собой обычную многослойную нейронную сеть с определенными ограничениями, то эти сети подразумевают построение симметричных уровней. Каждая пара слоев нейронов, симметричных относительно среднего уровня будет обладать одинаковыми связями, при этом их матрицы весов будут связаны через операцию транспонирования. Применение такого типа нейронной сети, позволяет обучать сверточную нейронную сеть также, как если бы это был простой автоэнкодер. Кроме того, возможно использовать RBM между каждой парой соседних слоев для предобучения.

Основным минусом такой системы является необходимость использования большого объема исходных неразмеченных данных. Основное достоинство такой системы заключается в том, что она способна обработать и обучиться на очень большом объеме неразмеченных данных и показать наилучший результат среди всех вышеописанных техник. Описание алгоритма изображено на рис. 1, где:  $W_n$  — матрица весов нейронов,  $W_n^T$  — транспонированная матрица.

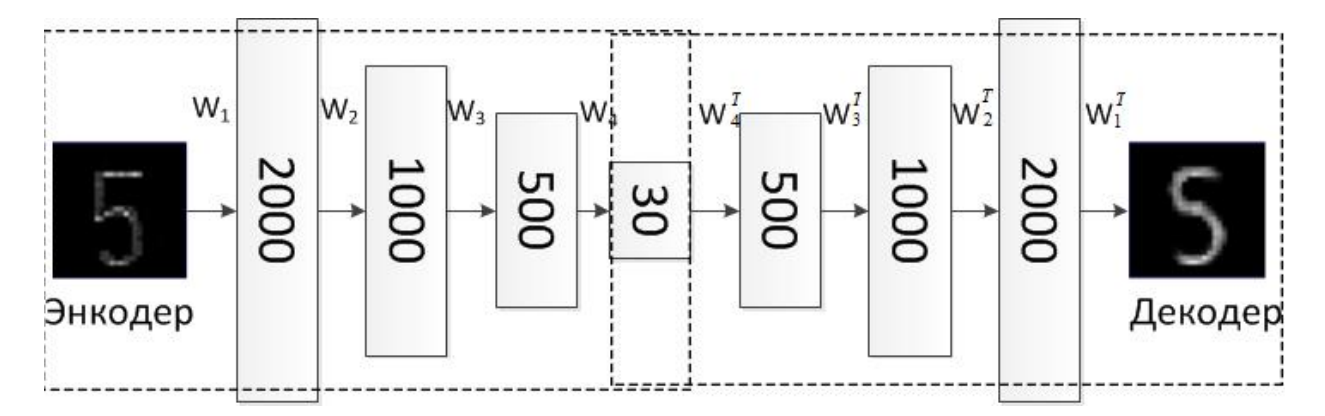

*Рисунок 1. Принцип работы автоэнкодера*

#### **Результаты**

Тестирование алгоритмов распознавание символов рукописного текста проводилось на базе символов MNIST. Кроме того что база является размеченной, для обучения методов с частичным привлечением учителя использовались большие (>50000 символов) наборы неразмеченных данных.

#### *Таблица 1.*

| Название алгоритма                 | Ошибка при тестировании (%) |
|------------------------------------|-----------------------------|
| Сверточные автоэнкодеры            | $0,39\%$                    |
| Ограниченная Машина Больцмана      | 1,25 %                      |
| Нейронная сеть 1000 нейронов       | $~1.6\%$                    |
| Нейронная сеть 500 -->300 нейронов | $~1.6\%$                    |
| К-Ближайших Соседей                | $\sim$ 3.3 %                |
| Машина Опорных Векторов            | 1.4 %                       |

**Сравнение ошибок при тестировании на различных алгоритмах**

Наилучший результат показывает алгоритм обучения сверточной нейронной сети с частичным привлечением учителя на базе автоэнкодера.

На втором месте находится Ограниченная Машина Больцмана, требующая большой базы размеченных данных. Это внушает уверенность, что дальнейшие успехи в этой области будут достигнуты объединением этих двух техник.

### **Выводы**

В статье рассмотрены современные методы обучения нейронной сети на размеченных данных и неразмеченных данных с частичным привлечением учителя. Наилучшим алгоритмом распознавания по результатам тестирования можно назвать многослойную сверточную нейронную сеть. В дальнейшем планируются исследования в рамках практического применения рассмотренных алгоритмов для распознавания в условиях реальных шумов и искажений, внесенных алгоритмами сжатия данных.

## **Список литературы:**

- 1. A. Vinciarelli. Of ine cursive handwriting: From word to text recognition. Technical Report IDIAP-RR03-24, Dalle Molle Institute for Perceptual Arti\_cial Intelligence, 2003.
- 2. G.E. Hinton and R.R. Salakhutdinov. Reducing the dimensionality of data with neural networks. Science, 313 (5786):504.507, 2006.
- 3. D.A. Cohn. Neural network exploration using optimal experiment design. In J. Cowan, G. Tesauro, and J. Alspector, editors, Advances in Neural Information Processing Systems 6, pages 679.686. San Mateo, CA: Morgan Kaufmann, 1994.

## **ДЕТЕКТИРОВАНИЕ И РАСПОЗНАВАНИЕ СИМВОЛОВ НА ВИДЕО С ПОМОЩЬЮ OPENCV**

#### *Сумин Виталий Андреевич*

#### *Аксентий Евгений Илиевич*

*студенты Национального исследовательского Томского политехнического университета, г. Томск*

#### *Аксенов Сергей Владимирович*

*научный руководитель, доцент Национального исследовательского Томского политехнического университета, г. Томск*

В этой статье рассматривается алгоритм детектирования и распознавания символов с помощью библиотеки OpenCV. Работа будет интересна людям, начинающим изучение алгоритмов компьютерного зрения.

#### **Введение**

В настоящее время наблюдается рост вычислительных способностей компьютеров, смартфонов, растет качество камер, алгоритмы распознавания изображений улучшаются, и развивается такое направление в информационных технологиях как машинное зрение. Библиотека OpenCV создала инфраструктуру для людей, занимающихся алгоритмами машинного зрения, и позволила тысячам людей работать более продуктивно в этом направлении.

В этой статье будет рассмотрена проблема детектирования, и распознавания символов в реальном времени. Алгоритм, рассмотренный в этой статье, может стать основой для разработки приложения-переводчика для смартфона, которое бы переводило любые слова, которые попадают в объектив камеры. Такое приложение могло бы быть полезно туристам для перевода различных вывесок, которые они могут встретить в ходе своего путешествия по незнакомым странам.

Чтобы сделать такое приложение, нужно разработать алгоритм, который будет находить, и распознавать символы в видео. Дальнейшие шаги это группирование символов в слова и в предложение и отправка этого

предложения в модуль, который будет заниматься переводом. В этой статье будет рассмотрен только алгоритм нахождения и распознавания символов.

#### **Методология**

В алгоритмах машинного зрения изображение трансформируется в другое изображение или в ответ [1]. Ответ может быть «Картинка содержит яблоко» или «Картинка содержит 2х собак и одну кошку». Чтобы достичь результата, проблема разбивается на несколько маленьких подзадач, которые решаются различными алгоритмами, многие из которых уже предоставлены библиотекой OpenCV в виде стандартных функций.

Дадим определения для выражений обнаружение объекта и распознавание объекта:

a. Распознавание объекта дает ответ на вопрос, что изображено на изображении. Существует много различных способов классифицировать объект, например, нейронные сети, сравнение гистограмм, признаки Хаара, байесовский классификатор и т. д.

b. Обнаружение объекта это нахождение координат объекта на изображении. Т. е. такая программа отвечает на вопрос «где на изображении находится искомый объект».

Задачу обнаружения и распознавания символов можно разделить на несколько шагов. Каждый шаг это преобразование изображения. В данном алгоритме были использованы следующие функции библиотеки.

#### **Функции**

1. Конвертирование цветового формата

Цветные изображения обычно представлены в формате RGB (красный, зеленый, синий). Это означает, что каждая точка изображения задается комбинацией трех чисел: красный — (0..255), зеленый — (0..255) и голубой — (0..255). Такое представление не всегда является удобным для обработки изображений, в OpenCV можно конвертировать формат изображения с помощью функции *cvtColor*, которая может конвертировать формат RGB в формат HSV, оттенки серого, и еще в много других форматов..

```
Имя и параметры функции:
```

```
"void cvtColor(
InputArray src, 
OutputArray dst,
```
int **code**,

```
int dstCn=0
```

```
);
```
**Parameters: src** — Входное изображение

**dst** — Изображение на выходе.

**code** — Код типа конвертации.

**dstCn** — Количество каналов в выходном изображении. Если параметр равен 0, количество каналов выставляется автоматически на основе входного изображения и кода конвертации" [3].

2. Пороговое преобразование

Пороговое преобразование это преобразование изображения на основе порогового значения. Каждый пиксель исходного изображения сравнивается с некоторым пороговым значением и на основе этого сравнения в выходное изображение записывается белый либо черный пиксель. Существует несколько типов порогового преобразования. Например, мы можем установить черный(0) цвет для значений меньше 100 и белый (255) для значений больше 100. В итоге мы получим черно-белое изображение, где на месте темных участков будет черный цвет, а на месте светлых белый цвет. Также мы могли задать белый цвет для значений больше 200 и оставить остальные значения без изменений. Все зависит от того что именно мы хотим выделить.

Для этой цели в библиотеке OpenCV есть две функции. Первая это *cv::threshold*:

"double **threshold**( InputArray **src**, OutputArray **dst**, double **thresh**,

double **maxval**,

int **type**

);" [3]

Эта функция делают свою работу хорошо, но приходится постоянно подбирать значение порога, чтобы достичь хороших результатов, и это значение нужно подбирать для каждого изображения.

Вторая функция автоматически подбирает пороговое значение. Эта функция называется *cv::adaptiveThreshold*:

```
"void adaptiveThreshold(
```
InputArray **src**,

OutputArray **dst**,

double **maxValue**,

int **adaptiveMethod**,

int **thresholdType**,

int **blockSize**,

double **C**

)" [3]

3. Нахождение контуров

В OpenCV есть функция *Canny*, она используется, чтобы найти края на изображении.

Нахождение краев это процесс нахождения пикселей, которые находятся на границах между отличающимися частями изображения. Например, у нас есть черный символ на белом фоне. Черные пиксели, граничащие с белыми пикселями, и есть пиксели, относящиеся к краю.

"void **Canny**( InputArray **image**, OutputArray **edges**, double **threshold1**, double **threshold2**, int **apertureSize**=3,

#### bool L2gradient=false

 $; [2]$ 

функции Canny Результатом выполнения является черно-белое изображение, где белые линии это найденные края. Чтобы получить контуры есть другая функция, которая должна быть выполнена после выполнения функции Canny. Эта функция называется cv::findContours:

```
"void findContours (
InputOutputArray image,
OutputArrayOfArrays contours,
OutputArray hierarchy,
int mode,
int method,
Point offset=Point()
) '' [4]
```
Результатом выполнения этой функции является множество контуров, каждый контур это множество точек, с помощью параметров можно задать ищем ли мы внешние или внутренние контуры.

4. Матрица различий

Нахождение матрицы различий будет полезным, когда мы будем сравнивать символ с шаблоном. Чтобы найти матрицу различий в OpenCV есть простая функция *absdiff*:

"absdiff вычисляет разницу по модулю для каждого элемента между двумя матрицами или между матрицей и числом.

absdiff (InputArray src1, void InputArray src2, OutputArray dst)

Параметры:

 $\text{src1}$  — Первый входящий массив или число.

src2 — Второй входящий массив или число.

dst — Выходной массив, имеющий такой же результат как и первый входящий массив  $src1$  (or  $src2$ )" [4].

#### **Результаты**

Был разработан алгоритм распознавания символов. Алгоритм состоит из нескольких частей:

1) Захват видео с веб-камеры (см. рис. 1a).

2) Конвертирование изображения в 8-битное изображение в оттенках серого (см. рис. 1b) для того чтобы использовать его в таких фильтрах как *Threshold (пороговое преобразование)* и *Canny (нахождение границ)*.

3) Создание элементов графического интерфейса — слайдеров для того чтобы настраивать минимальный и максимальный размеры символов, которые нужно искать на изображении.

4) Преобразование изображения в оттенках серого в черно-белое изображение, используя функцию *adaptiveThreshold(пороговое преобразование с адаптивной величиной порога)* (см. рис. 1c).

5) Нахождение сторон объектов, используя фильтр *Canny* (см. рис. 1d).

6) Нахождение контуров, используя функцию *findContours* (см. рис. 1e).

7) Конвертирование контуров в полигоны (изображение с заполненными полигонами) и нахождение ограничивающих прямоугольников этих полигонов (см. рис. 1f).

8) Теперь мы знаем, где находится каждый объект и его размеры, и мы можем обработать каждый объект по отдельности.

9) Масштабировать изображения каждого объекта до размера 5 на 7 пикселей чтобы сравнить с шаблонами символов хранящихся в файлах. (см. рис. 2).

10) Сравнить каждое изображение с каждым шаблоном (см. рис. 2).

Используя функцию *absdiff,* находим матрицу разницы между шаблоном и текущим изображением выделенного объекта. Чтобы найти какой шаблон больше подходит, находим сумму всех элементов матрицы разницы, чем меньше это число, тем более похожи шаблон и изображение. Чтобы исключить ложные распознавания, будем считать, что изображение совпало с шаблоном, если в матрице различий не более 5—10 отличающихся пикселей.

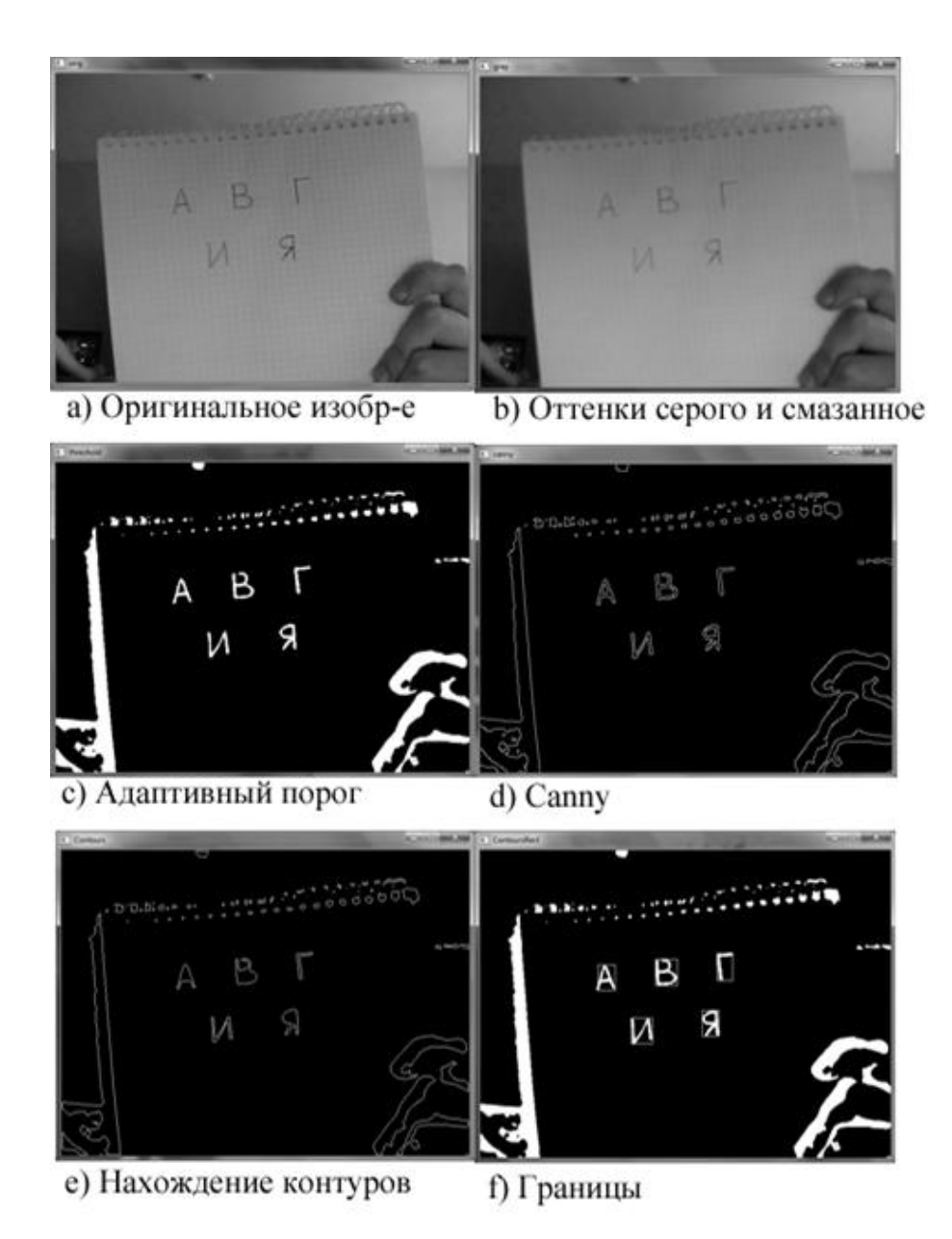

*Рисунок 1. Шаги обработки изображения*

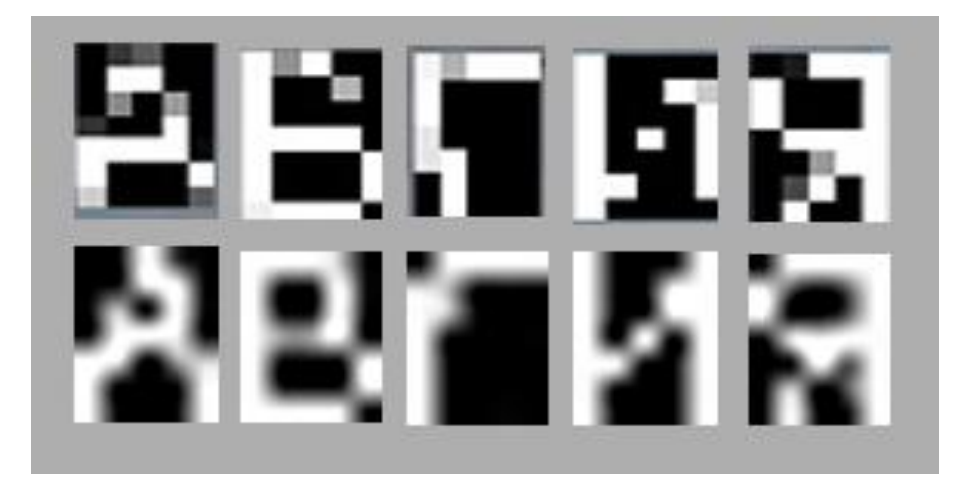

*Рисунок 2. Сравнение с шаблонами. Первая строка содержит символы извлеченные из входного изображения. Вторая строка содержит шаблоны символов*

11) Нарисуем символ поверх видео. Чтобы стереть реальный символ используем функцию размытия *blur* (см рис. 3).

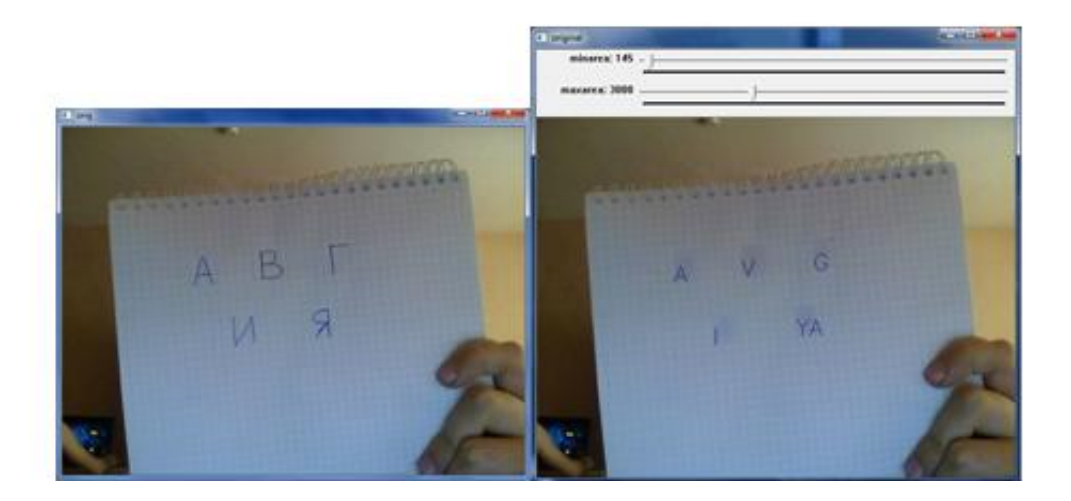

*Рисунок 3. Финальный результат. Кириллические буквы заменены на латинские буквы. a) оригинальное изображение; b) результат*

#### **Заключение**

Технологии компьютерного зрения становятся все более популярными. Компьютеры учатся делать вещи, которые раньше были под силу только человеку. Так что в будущем возможно у каждого в кармане будет помощник, не уступающий реальному человеку.

В ходе написания статьи было разработано приложение, которое распознает символы на видео в режиме реального времени, так как на то чтобы обработать один кадр уходит очень мало времени. Улучшенная версия этого алгоритма может быть использована в приложении для смартфонов для перевода вывесок и надписей попавших в объектив камеры смартфона.

Статья демонстрирует насколько полезная и эффективная библиотека OpenCV, хотя была использована только малая часть возможностей этой библиотеки.

## **Список литературы:**

- 1. Ali Arya, Farzin Farhadi-Niaki, (n.d.) An Implementation on Object Move Detection Using OpenCV. — [Электронный ресурс] — Режим доступа. -URL: [http://www.sce.carleton.ca/~ffniaki/An Implementation on Object Move](http://www.sce.carleton.ca/~ffniaki/An%20Implementation%20on%20Object%20Move%20Detection%20Using%20OpenCV.pdf)  [Detection Using OpenCV.pdf](http://www.sce.carleton.ca/~ffniaki/An%20Implementation%20on%20Object%20Move%20Detection%20Using%20OpenCV.pdf) (дата обращения 10.06.2012).
- 2. Feature detection OpenCV v2.4.1 documentation [Электронный ресурс] — Режим доступа. — URL: http://docs.opencv.org/modules/ imgproc/doc/feature\_detection.html?highlight=canny#cv.Canny (дата обращения 10.06.2012).
- 3. Miscellaneous Image Transformations OpenCV v2.4.1 documentation [Электронный ресурс] — Режим доступа. — URL: [http://docs.opencv.org/modules/imgproc/doc/miscellaneous\\_transformations.html](http://docs.opencv.org/modules/imgproc/doc/miscellaneous_transformations.html) (дата обращения 10.06.2012).
- 4. Operations on Arrays OpenCV v2.4.1 documentation [Электронный ресурс] — Режим доступа. — URL: http://opencv.itseez.com/ modules/core/doc/operations\_on\_arrays.html (дата обращения 10.06.2012).
- 5. Structural Analysis and Shape Description OpenCV v2.4.1 documentation [Электронный ресурс] — Режим доступа. — URL: http://docs.opencv.org/ modules/imgproc/doc/structural\_analysis\_and\_shape\_descriptors.html?highlight= findcontours#cv.FindContours (дата обращения 10.06.2012).

## **СЕКЦИЯ 3. МАШИНОСТРОЕНИЕ**

## **ЭКСКУРСИОННОЕ ТРАНСПОРТНОЕ СРЕДСТВО ДЛЯ ПЕРЕВОЗКИ ПАССАЖИРОВ В ЗОНАХ ОТДЫХА**

#### *Воронин Дмитрий Витальевич*

*Иванов Антон Александрович*

*Пилюгин Максим Сергеевич*

#### *Аргасцев Алексей Александрович*

*студенты Саратовского Государственного Технического Университета г. Саратов*

#### *Боровских Валентин Ефимыч*

*научный руководитель, профессор, д-р техн наук, Саратовского Государственного технического университета г. Саратов*

Значительное внимание социальной сфере уделяемое руководством государства требует дальнейшего расширения инфраструктуры, удовлетворяющей этим требованиям. Развитие и расширение зон отдыха, туризма, крупных гостиничных комплексов предполагает использование специальных транспортных средств для перевозки отдыхающих на небольшие расстояния. В то же время ужесточаются требования к экологичности транспорта, предполагающие минимальное воздействие шума, токсичности выхлопных газов на окружающую среду. И с этих позиций наиболее приемлемым видом транспорта является электротранспорт.

Целью данного проекта НИОКР является разработка пассажирского транспортного средства для перевозки отдыхающих в зонах отдыха на территориях гостиниц, в обзорных экскурсиях по знаменитым усадьбам, и в других местах, где не требуется сертификация транспортного средства.

На стадии эскизного проектирования в качестве первого варианта было принято решение разработать низкопольное, 2-х вагонное транспортное средство на электротяге (рис. 1)

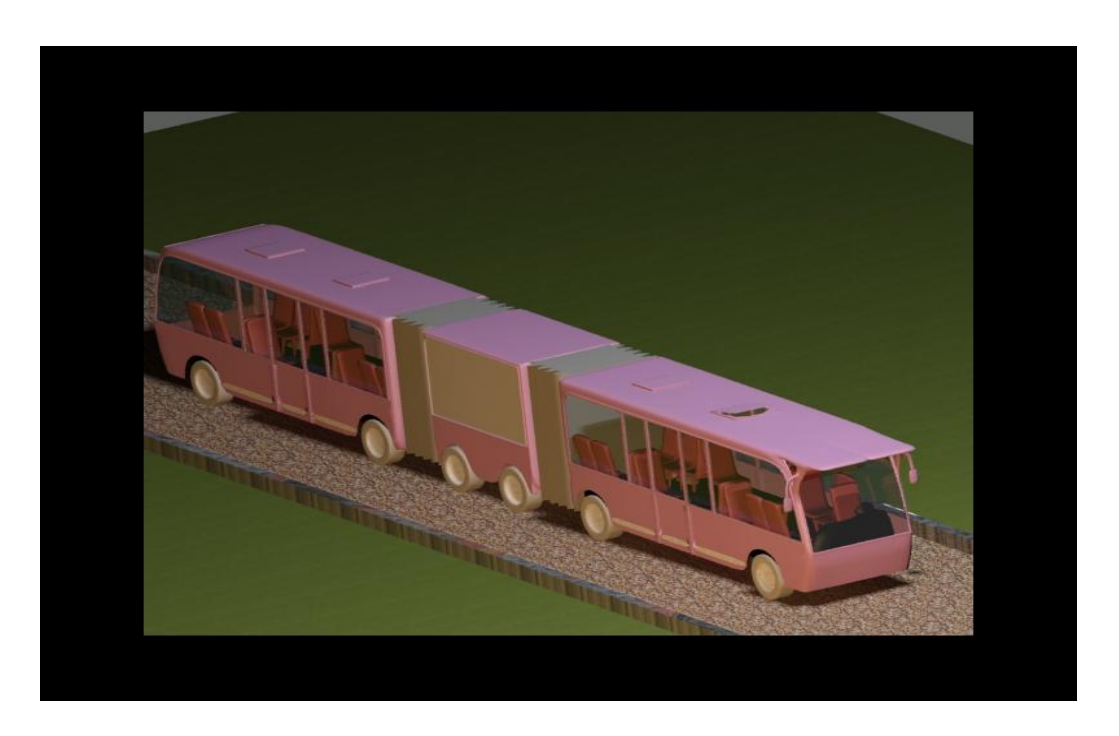

*Рисунок 1. Транспортное средство для перевозки отдыхающих в зонах отдыха*

Транспортное средство состоит из трех отдельных блоков, соединенных между собой сцепными устройствами. Два крайних вагона предназначены для перевозки пассажиров, в среднем блоке расположен тяговый двигатель, аккумуляторы и все необходимые приборы. Таким образом, салоны пассажирских вагонов полностью отделены как от шумов двигателя, так и от вредных воздействий на атмосферу салона аккумуляторов.

Планировка салона вагонов выполнено в соответствии с ГОСТ 41.36. Пассажирские вагоны имеют габариты 5,3 м/1,5 м/2,4 м, а высота пола над грунтом составляет 250 мм.

Отличительной чертой транспортного средства является размещение силового агрегата. Он расположен в промежуточном вагоне. Преимуществом такой конструкции является легкий доступ и обслуживание узлов двигателя и аккумуляторов и отсутствие дискомфорта для пассажиров. Низкопольная

конструкция без ступенек обеспечит комфортную посадку-высадку пассажиров. Для удобства пассажиров с ограниченными возможностями и пожилых людей предусмотрены в дверных проемах мобильные пандусы. Высота салона 2 метра. Вагоны имеют по 1 двери с правого и левого бортов. Такая конструкция более удобна, чем классический вариант автобуса с дверьми по одной стороне, обеспечит быструю посадку и высадку пассажиров. Пол имеет занижение в центральной части. Уклон составляет порядка 2˚.

Планировка пассажирского салона представлена на рис. 2. Принятая в этом варианте планировка позволяет свободную посадку и высадку пассажиров. Рабочее место водителя отделено от салона перегородкой с выходом в вагон. Комфорт пассажиров и водителя обеспечивается продуманной эргономикой салона. Термо и шумоизоляция салона выполняется по многослойной технологии с помощью специального материала и термофена.

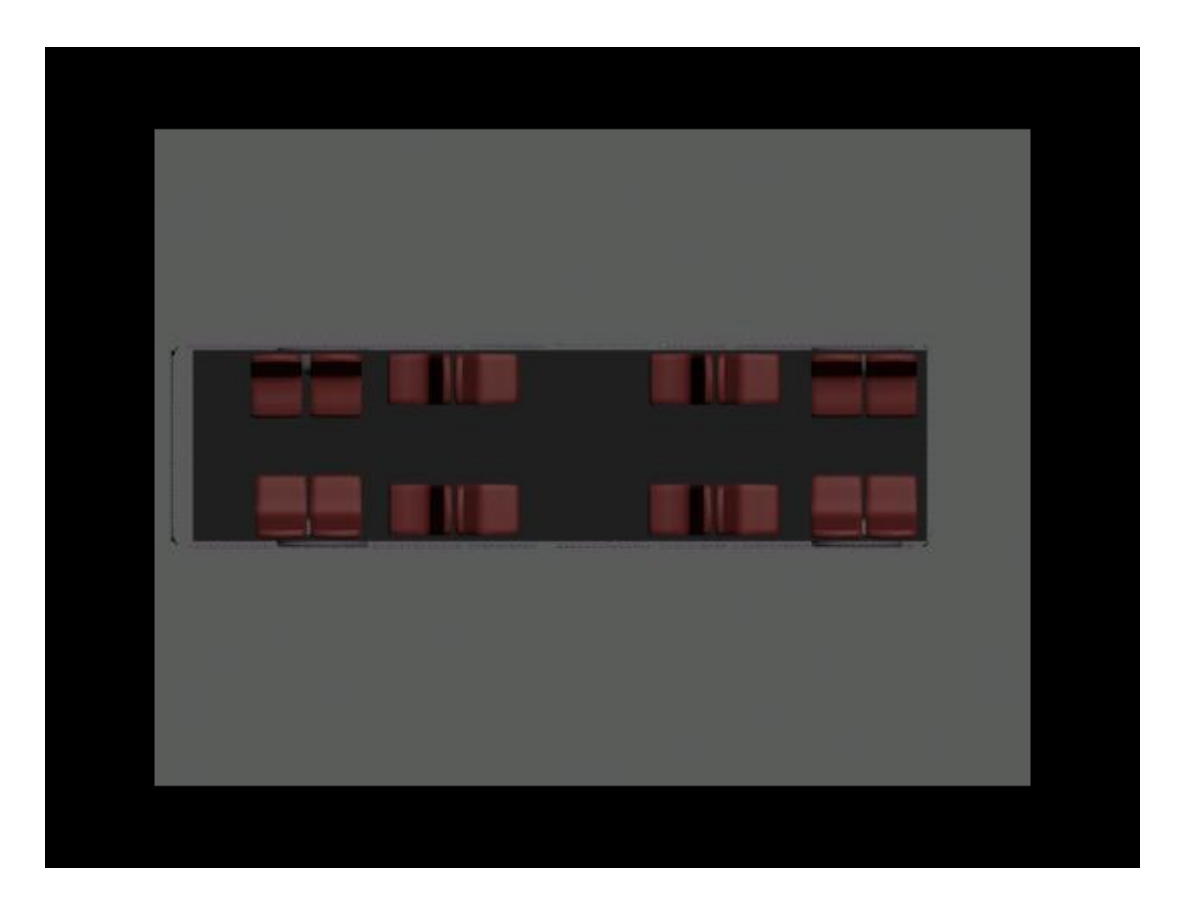

*Рисунок 2 Планировка пассажирского вагона*

В салоне установлена большие вклеенные в оконные проемы обзорные стекла, выполненные из триплекса. Вентиляция естественная и принудительная. Естественная вентиляция состоит из люков на крыше и через окна с раздвижными стеклами. Принудительная от турбовентилятора, установленного в задней части вагона. В транспортном средстве установлен электроотопитель. Пассажирские сидения мягкие с низкой нерегулируемой спинкой. Габаритные размеры 450 мм/350 мм/650 мм, сидения имеют поручни. Материалы используемые при проектировании транспортного средства сертифицированы и соответствуют нормам пожарной и экологической безопасности.

В качестве источников питания электрооборудования транспортного средства используются аккумуляторы на основе литий-железо-фосфата. Они более долговечны, дают высокую плотность энергии и менее токсичны по сравнению с литий-ионными.

В конструкции ходовой части вагонов использованы стандартные задние балки автомобиля ВАЗ 2110. Подвеска зависимая, состоит из 2х гидравлических амортизаторов и стабилизатора. В рулевом управлении предусмотрен усилетель, так как при заднем расположении двигателя легкость поворота обеспечивается передаточным отношением червячной пары рулевого механизма и рычагами рулевой трапеции. Тормозная система 2х контурная гидравлическая, установлены передние дисковые тормоза и задние барабанные. Конструкция вагонов, учитывая низкий пол, выполнена несущей из стальных труб прямоугольного сечения и обшита стальными листами. Соединение элементов выполнены по средствам сварки. В проекте будут использоваться только отечественные узлы, детали, материалы, комплектующие.

Техническая характеристика транспортного средства:

- 1. Габаритные размеры:
- Длина 12 м
- Ширина  $1,5$  м
- $\bullet$  Высота 2,4 м

- Высота пола над дорогой 250 мм
- 2. Предполагаемая масса 4 т.
- 3. Число сидящих мест 30.
- 4. Скорость движения 20 км/ч
- 5. Мощность двигателя 4 кВт
- 6. Время непрерывной работы 8 ч

## **Список литературы:**

- 1. Единообразие предписания, касающиеся сертификации пассажирского транспортного средства большой вместимости в отношении общей конструкции: ГОСТ 41.36-2004 от 9 марта 2004 года №-125-ст.
- 2. Костянов А.А., Косарев С.Н., Казаков Н.В., Мингачев А.В.Руководство по эксплуатации автомобилей ВАЗ-2110, ВАЗ-2111, ВАЗ-2112 и их модификаций: Тольятти, 2003 — 72 с.
- 3. Литио-ионные технологии [www.liotech.ru] Режим доступа. URL: http://www.liotech.ru/products (дата обращения 15.04.13).

## **СЕКЦИЯ 4.**

## **МОДЕЛИРОВАНИЕ**

### **ИСПОЛЬЗОВАНИЕ ГЕНЕТИЧЕСКОГО АЛГОРИТМА ДЛЯ ФОРМИРОВАНИЯ ИНДИВИДУАЛЬНОГО МАРШРУТА ОБУЧЕНИЯ**

*Томилова Наталья Александровна*

*студент 2 курса магистратуры Тюменского Государственного Нефтегазового Университета, г. Тюмень*

#### *Шалкина Татьяна Николаевна*

*научный руководитель, канд. пед. наук, доцент Тюменского Государственного Нефтегазового Университета, г. Тюмень*

Контроль знаний — одна из актуальных проблем современного профессионального образования. Несмотря на большое количество публикаций по этой проблеме, к вопросам, которые недостаточно проработаны, можно отнести контроль и оценку уровня сформированности профессиональной компетентности студента в процессе обучения в вузе.

Анализ научной литературы позволил выделить основные методы и алгоритмы компьютерного контроля знаний:

метод Раша, данная модель достаточно проста, по сравнению с другими, она характеризуется наименьшим числом параметров — только один параметр уровня знаний для каждого испытуемого и только один параметр трудности для каждого задания;

модель адаптивного тестового контроля предполагает использовать следующий подход. Если тестируемый решил задание, то у него появляется желание решить более сложное задание, в противном случае им будет сделана еще одна попытка решения задания той же сложности. Если оно также не решено, то предъявляется задача пониженной сложности. Таким образом, функция «уровня знаний» является преобразованием функции «сложности» задачи через «способность решения задач» определенной «сложности» [1];

абсолютная временная шкала измерения знаний. Метод изучает возможности «абсолютной временной шкалы оценивания знаний». При использовании абсолютной шкалы данного подхода существует возможность ответить на вопросы: 1) существует ли предел, к которому сходится итоговая оценка с увеличением времени тестирования (или количества заданий); 2) какова погрешность «измерения знаний» если прервать тестирование в некоторый определенный момент, например через 40 минут [2].

Таким образом, существует большое число методов, посвященных различным аспектам контроля знаний и основанных на современных достижениях науки и компьютерной техники. В то же время, одной из актуальных проблем остается формирование набора заданий, адекватно оценивающих уровень сформированности профессиональных компетенций студента. Обзор наиболее известных систем, широко используемых в современном дистанционном обучении, таких как BlackBoard, Desire2Learn, Moodle, WebCT, Sakai, показал, что, как правило, учебный курс представляет собой набор статических гипертекстовых документов. Все студенты получают одинаковый материал для изучения и сходные задания контроля приобретенных знаний, умений и навыков без учета их индивидуальных особенностей. Наиболее востребованным видом компьютерного контроля, нашедшим применение в оценке знаний и умений студентов, является компьютерное тестирование. При всех положительных моментах компьютерного тестирования, этот метод не позволяет в полной мере оценить все заявленные образовательных стандартах компетенции.

Учитывая вышесказанное, отметим, что методика проведения контроля в условиях компетентностно-ориентированной образовательной программы:

должна быть максимально гибкой, учитывающей индивидуальные способности и профессиональные интересы студента;

должна давать возможность студенту выбора индивидуального обучающего маршрута на основе имеющегося у него личностного и профессионального опыта.

Под индивидуальным маршрутом обучения мы будем понимать выбираемую студентом в соответствии с требованиями рабочей программы дисциплины, а также с учетом личных и профессиональных интересов последовательность учебных заданий, в результате выполнения которых, студентом приобретаются новые или развиваются ранее приобретенные профессиональные компетенции и при этом достигаются цели изучения дисциплины.

Задача построения индивидуального маршрута обучения сводится к выбору последовательности обучающих заданий, которая отвечает следующим условиям:

общая временная протяженность. Общее время, которое потребуется затратить на выполнение заданий;

минимальный ранг задания. Определяет минимальный ранг, который должно иметь задание для включения в маршрут.

Для различных вариантов маршрутов обучения необходимо ввести критерии сравнения:

коэффициент удовлетворения потребностей;

• среднее значение ранга;

Под индивидуальным маршрутом обучения будем понимать вектор

$$
T = T_1, \ldots, T_m,
$$

где:  $T_i$  — кортеж признаков, характеризующий обучающее задание.

$$
T_i = No, d, s, z, r,
$$

где: *No —* порядковый номер задания, соответствующий строке матрицы преемственности заданий *С,*

*d* — порядковый номер задания, соответствующий столбцу матрицы потребности N (*d* = 0, если задание не является обязательным),

*s* — признак завершенности задания,

*z* — время, необходимое для выполнения задания студентом,

*r* — ранг задания.

Условимся для обозначения отдельного признака задания использовать запись  $\sinh^k$ , где  $\sin \theta$  — символ некоторого признака, а  $k$  — порядковый номер задания в векторе *T*. С учетом введенных обозначений дадим определения указанных критериев.

Коэффициент удовлетворения потребностей — величина, характеризующая степень удовлетворения потребностей в части выбора базовых образовательных единиц, формирующих заданный набор компетенций. Для вычисления данного показателя применяется следующая формула:

$$
K_N T = \frac{1}{m} \sum_{i=1}^{m} \frac{p}{\sum_{j=1}^{l} n_{id} k} , \text{qJJJJ} \forall d^k \neq 0,
$$

где*:nij —* элемент матрицы потребностей *N*,

*m* — число строк в матрице *N*,

*l —* число столбцов в матрице *N*,

*p* — число базовых заданий в перечне *T,*

Среднее значение ранга индивидуального маршрута определяется по формуле:

0, если 
$$
\exists T_i \in T
$$
,  $r_i < R_{min}$   
\n
$$
\overline{R}(T) = \frac{1}{m} \sum_{i=1}^{m} r_i
$$
, в противном служае

где*:m* — число заданий, входящих в перечень *T,*

 $r_i$  — ранг задания  $T_i$ 

Общая временная протяженность вычисляются только для заданий, которые не содержат признак завершенности. Для нахождения данных показателей необходимо воспользоваться формулами:

$$
V(T) = \sum_{i=1}^{m} z^i
$$

где:  $V$  — общая временная протяженность изучения маршрута,

 $m$  — число заданий в маршруте, не содержащих признака изученности,

 $z^i$  — время, необходимое для освоения  $T_i$ .

В соответствии с перечисленными ограничениями и критериями сравнения лучшим вариантом перечня дидактических единиц будет считаться тот, для которого выполняются следующие условия:

$$
K_N \tT \to \max
$$
  
\n
$$
\overline{R} \to \max
$$
  
\n
$$
\exists T_i \in T, r_i < R_{min}
$$
  
\n
$$
V \tT - V \to \min
$$

где:  $V$  — общая временная протяженность, заданная преподавателем.

Таким образом, формирования задача оптимального перечня дидактических единиц, способствующего развитию заданных компетенций, сложной многокритериальной задачей, кроме того, является заранее не известен размер исследуемого набора заданий. Для поставленной задачи предлагается использовать механизм генетических алгоритмов (ГА).

Генетические алгоритмы предназначены для решения задач оптимизации. ГА работают с совокупностью особей — популяцией, каждая из которых представляет возможное решение данной проблемы. Каждая особь оценивается мерой приспособленности согласно ee TOMY, насколько хорошо соответствующее ей решение задачи. Наиболее приспособленные особи получают возможность воспроизводить потомство с помощью перекрестного скрещивания с другими особями популяции. Наименее приспособленные особи

с меньшей вероятностью смогут воспроизвести потомков. Иногда происходят мутации, или спонтанные изменения в генах. Таким образом, из поколения в поколение, хорошие характеристики распространяются по всей популяции. наиболее приспособленных особей TOMY, Скрешивание ПРИВОДИТ  $\mathbf{K}$ что исследуются наиболее перспективные участки пространства поиска. В конечном итоге популяция будет сходиться к оптимальному решению задачи.

Под популяцией будем понимать конечное множество вариантов перечней образовательных компонентов. В соответствии  $\mathbf{c}$ введенными ранее обозначениями популяция описывается совокупностью:

$$
Po = \left\{T^0, \dots, T^n\right\},\
$$

где: п - численность популяции.

Особи. входящие  $\overline{B}$ популяцию,  $\bf{B}$ генетических алгоритмах, представляются хромосомами, с закодированными в них множествами параметров задачи. В терминах рассматриваемой задачи особями являются варианты маршрутов заданий  $T$ . Каждый перечень  $T$  характеризуется определенным составом заданий, который выступает в роли интересующего нас параметра. Таким образом, каждая особь кодируется единственной хромосомой. В роли генов будем рассматривать только те задания, которые нахолятся  $\bf{B}$ непосредственной связи с компетенциями, входящими в исследуемый набор.

Совокупность хромосом особи представляют собой генотип. В свою очередь, набор значений, т. е. декодированная структура, соответствующая генотипу называется фенотип. В качестве фенотипа выступает структура:

$$
T^{\dot{i}} = \left\{ t_0, \dots, t_p \right\},\
$$

где: р — число заданий, входящих в перечень  $T<sup>l</sup>$ .

Лля представления генотипа предлагается использовать двоичное кодирование хромосомы особи.

Для оценки каждой особи в популяции необходимо задать функцию приспособленности. Поскольку решаемая задача является многокритериальной, то и функций приспособленности будет несколько:

$$
F_1(E^i) = |Ts(E^i) - Ts
$$

$$
F_2(E^i) = Kr(E^i)
$$

$$
F_3(E^i) = \overline{R}(E^i)
$$

В этом случае необходимо найти некоторый компромисс, в роли которого выступает решение, оптимальное в смысле Парето. Для нахождения такого компромисса воспользуемся подходом, предложенным в работе [4, 167 с.]. Согласно данному подходу особь, являющаяся лидером в данной популяции, определяется по формуле:

$$
X^{0} = \arg\bigg[\min_{j=1,n} \bigg(\max_{i=1,p} \bigg| F_{i}^{j}(X) - F_{i}^{0}(X) \bigg| \bigg],
$$

где: п - численность популяции,

 $p$  — количество оптимизируемых функций,

 $F_i^{\ j}(X)$  — значение *i*-ой функции приспособленности для *j*-ой особи,

 $F_i^0(X)$ -наилучшее значение *i*-ой функции среди всех особей популяции.

Таким образом, лучшей будет та особь популяции, которая имеет наименьшее среди наибольшего отклонения от лучшего значения функций приспособленности в популяции.

Поскольку мы имеет дело с критериями, имеющими различную размерность, то имеет смысл перейти к безразмерным критериям. Для этого

следующей в рассматриваемом подходе предлагается воспользоваться формулой:

$$
\overline{F_i}(X) = \frac{F_i(X) - F_i^{\min}(X)}{F_i^{\max}(X) - F_i^{\min}(X)}, \ i = \overline{1, p},
$$

где:  $F_i^{\min}(X)$  и  $F_i^{\max}(X)$  — соответственно наименьшее и наибольшее значения і-ой функции приспособленности в популяции.

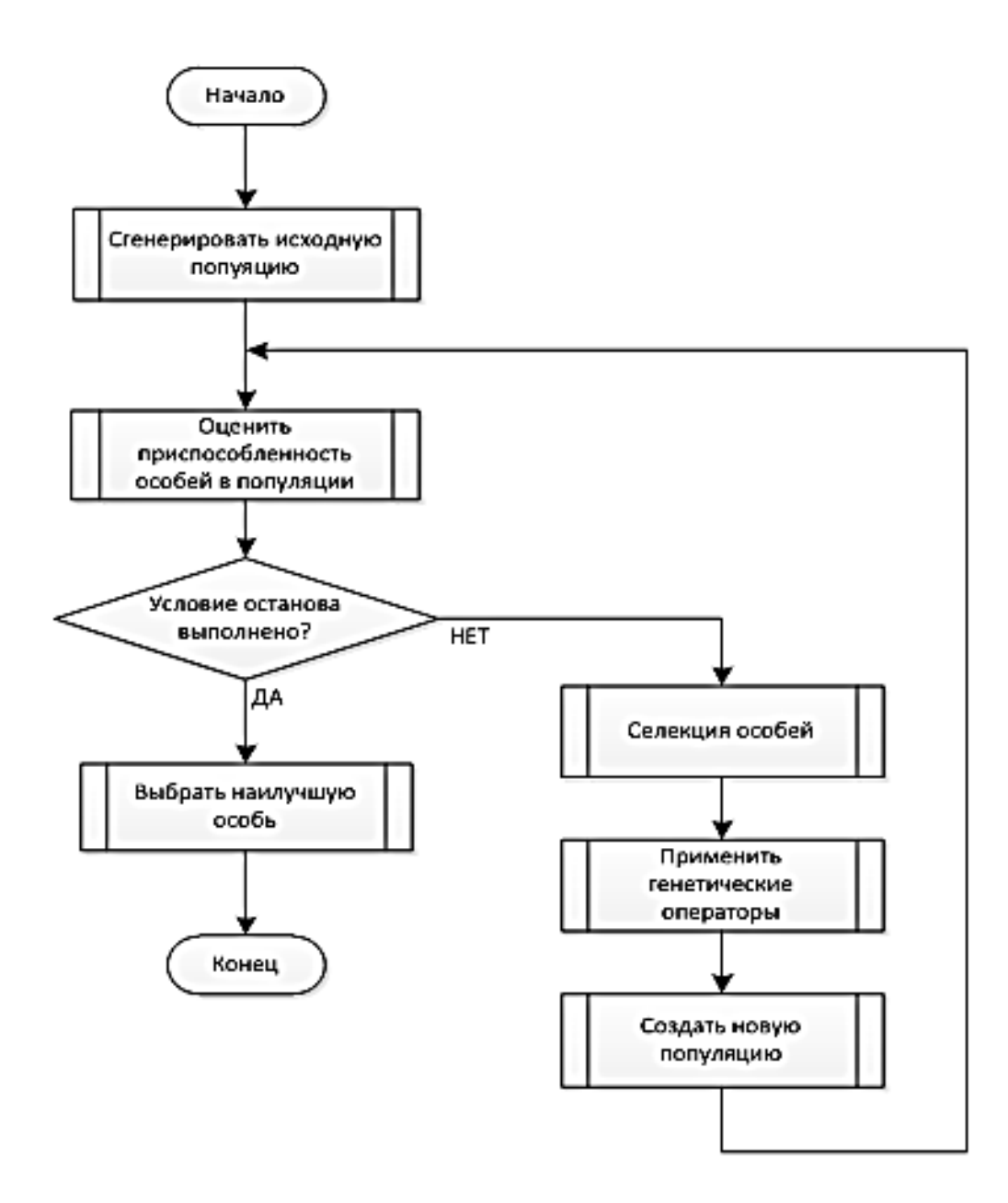

Рисунок 1. Схема работы генетического алгоритма

Когда задача сформулирована в терминах генетического алгоритма, можно приступить к его реализации. Схема работы ГА приведена на рисунке 1.

Результатом работы описанного алгоритма является перечень образовательных компонентов, оптимальный (с точностью, необходимой для поддержки принятия решения) с точки зрения заданных ограничений.

Таким образом, используемый алгоритм призван повысить качество подготовленности студентов, формировать и улучшать навыки студента, за счет адаптивного формирования набора заданий. Реализация методик обучения студентов на основе индивидуальных маршрутов обучения способствует: развитию профессиональной самостоятельности студентов, повышению профессионального интереса и индивидуализации обучения.

#### **Список литературы:**

- 1. Алексахин С.В., Николаев А.Б., Строганов В.Ю. Модели адаптивного тестового контроля в системе дистанционного образования Информационные технологии в образовании. — 2001. — № 6. [электронный ресурс] — Режим доступа. — URL: <http://ito.edu.ru/2001/ito/VI/VI-0-17.html> (дата обращения 3.02.2013).
- 2. Зайцева Л.В., Прокофьева Н.О. Проблемы компьютерного контроля знаний // Proceedings. IEEE International Conference on Advanced Learning Technjlogies (ICALT 2002). 9—12 September 2002/ Kazan, Tatarstan, Russia,  $2002. - P. 102 - 106.$
- 3. Крылов Ю.Н. Абсолютная временная шкала измерения знаний. Динамика результатов тестирования во времени// Информационные технологии в образовании. — 2001. — № 6. [электронный ресурс] — Режим доступа. — URL:<http://ito.su/2001/ito/VI/VI-0-32.html> (дата обращения 12.10.2012).
- 4. Рутковская Д., Пилиньский М., Рутковский Л. Нейронные сети, генетические алгоритмы и нечеткие системы: Пер. с польск. И.Д. Рудинского. — М.: Горячая линия — Телеком, 2006. — 452 c.

## МОЛОДЕЖНЫЙ НАУЧНЫЙ ФОРУМ

## ТЕХНИЧЕСКИЕ И МАТЕМАТИЧЕСКИЕ НАУКИ

Материалы II студенческой международной заочной научно-практической конференции

24 апреля 2013 г.

В авторской редакции

Издательство «Международный Центр Науки и Образования» 27106, г. Москва, Гостиничный проезд, д. 6, корп. 2, офис 213

E-mail: mail@nauchforum.ru

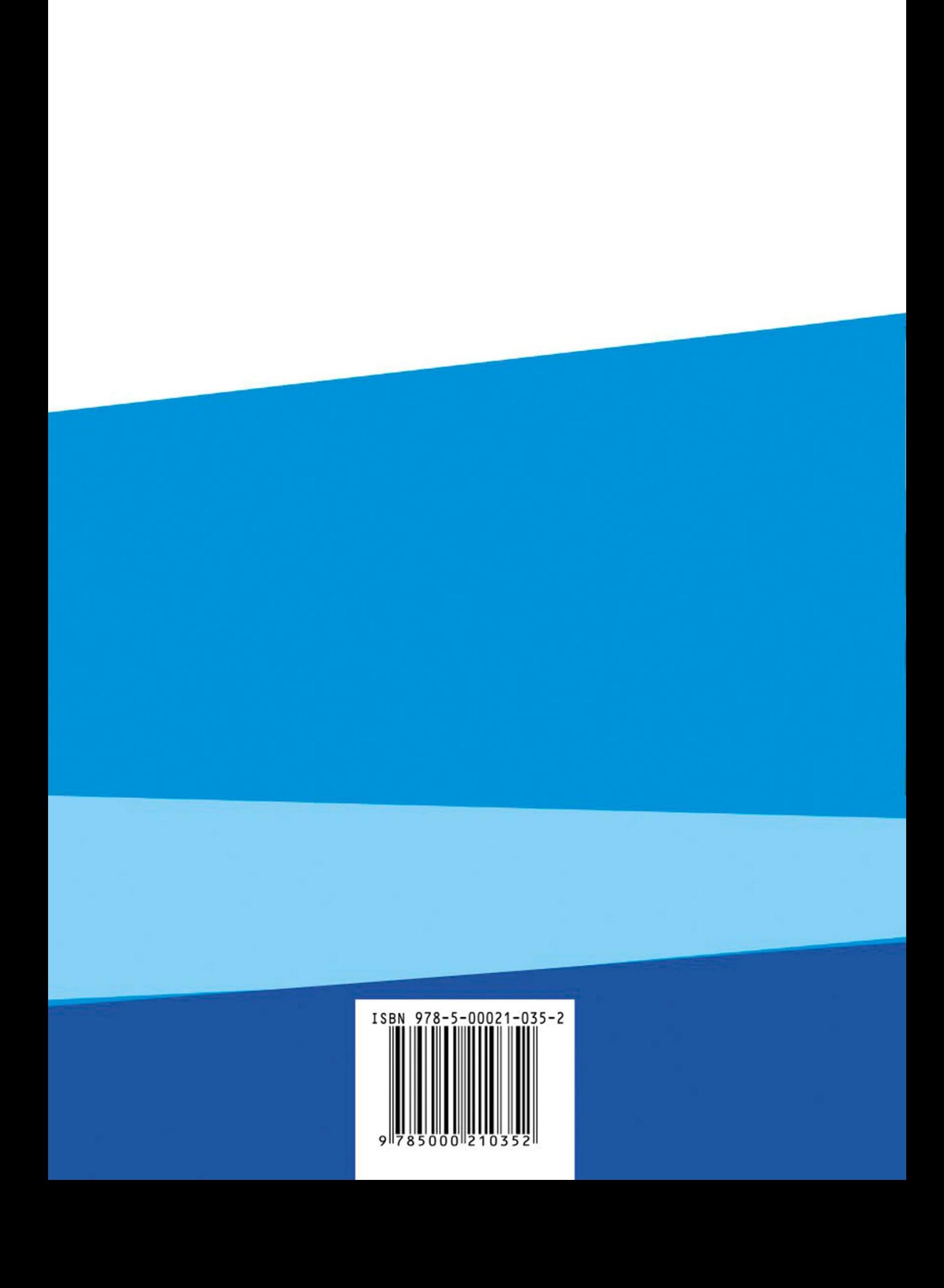